Документ подписан простой электронной подписью Информация о владельце: ФИО: Шиломаева Ирина Алексеевна Должность: Директор филиала

Дата подписания: 27.04.2023 15: МИНИСТЕРСТВО НАУКИ И ВЫСШЕГО ОБРАЗОВАНИЯ РОССИЙСКОЙ ФЕДЕРАЦИИ Уникальный программный ключаныс государственное автономное образовательное учреждение высшего образования

# 8b264d3408be5f4f2b4acb7cfae7e625f7b6d62e<br>8b264d3408be5f4f2b4acb7cfae7e625f7b6d62e<br/>
COBCKVM пОЛИТЕХНИЧЕСКИЙ УНИВЕРСИТЕТ» (МОСКОВСКИЙ ПОЛИТЕХ) Тучковский филиал Московского политехнического университета

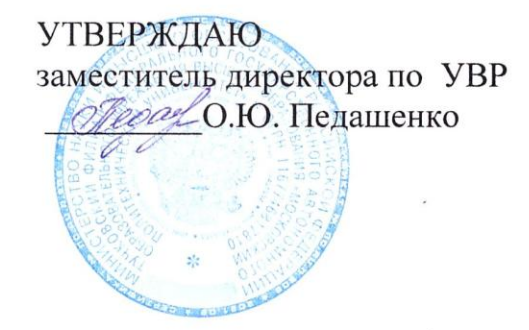

# МЕТОДИЧЕСКОЕ ПОСОБИЕ ПО ВЫПОЛНЕНИЮ КУРСОВОГО ПРОЕКТА

#### ПМ.03. Организация работы первичных трудовых коллективов

Специальность 23.02.04 Техническое обслуживание и ремонт подъемнотранспортных, строительных, дорожных машин и оборудования в различных условиях

Тучково 2021

Методическое пособие по выполнению курсового проекта ПМ.03. Организация работы первичных трудовых коллективов разработано на основе Федерального государственного образовательного стандарта среднего профессионального образования по специальности 23.02.04 «Техническая эксплуатация подъемно-транспортных, строительных, дорожных машин и оборудования (по отраслям)», утвержденного приказом Министерства образования и науки Российской Федерации от 23.01.2018 г. № 45 и Примерной основной образовательной программы, зарегистрированной в государственном реестре примерных основных образовательных программ под номером:

Организация-разработчик: Тучковский филиал федерального государственного автономного образовательного учреждения высшего образования «Московский политехнический университет»

Разработчики:

\_\_\_\_\_\_\_\_\_\_\_\_\_\_\_\_

Рекомендована комиссией образовательной программы специальности 23.02.04

Протокол №  $\cancel{\frac{1}{2}}$  от «20» апреля 2024.

СОГЛАСОВАНО Представитель работодателя elekenop (должность)  $(\Phi$ *HO*) (подпись) 201 г. M.П

 $\overline{2}$ 

# **1. Организация курсового проектирования**

# **1.1. Цель и задачи курсового проектирования**

Курсовое проектирование является одним из важнейших этапов обучения студентов по курсу «Организация работы первичных трудовых коллективов». Оно способствует развитию навыков самостоятельной работы и подготовки студента к выполнению дипломного проекта.Знания по специальный курсам, приобретенные им, используются для решения задач, связанных с проектированием и организацией технического обслуживания и текущего ремонта автомобилей в автотранспортных предприятиях. Развиваются навыки критической оценки конструкций существующих приборов и оборудования, применяемых при диагностировании, техническом обслуживании и текущем ремонте автомобилей, способность и умение самостоятельно определять конкретные задачи по организации, проектированию и строительству элементов эксплуатирующего предприятия (ЭП), использованию и техническому обслуживанию СДМ и автомобилей в различных условиях эксплуатации.

На выполнение курсового проекта студент получает задание, в котором указываются тема проекта, разрабатываемые вопросы, исходные данные, примерное содержание графической и расчетной частей, а также сроки выполнения проекта.

Студент как автор проекта несет полную ответственность за принятые в проекте решения. При разработке курсового проекта он не должен ограничиваться сведениями, полученными при изучении курса, а обязан показать знание специальной литературы, умение использовать новейшие достижения науки и техники, анализировать возможные варианты проектных решений с учетом их технологической целесообразности и экономической рентабельности.

# **1.2. Требования к оформлению расчетно-пояснительной записки**

Расчетно-пояснительная записка является частью проекта, в которой содержатся расчетные, справочные материалы, расчетные формулы, таблицы, эскизы, графики, фотографии, схемы, поясняющие выполняемые расчеты и операции технологического процесса, относящиеся к данному проекту. Она составляется в сжатой форме со ссылками на использованную литературу в виде номеров в квадратных скобках, соответствующих ее перечню.

Расчетно-пояснительная записка начинается с титульного листа. Титульный лист выполняется тушью или при помощи персонального компьютера (ПК) в среде Microsoft Word, на отдельных бланках. Далее следуют задание на выполнение проекта, утвержденное заведующим кафедрой, содержание записки с указанием номеров страниц, где начинаются ее разделы. Заканчивается расчетно-пояснительная записка списком использованной литературы или приложениями, если таковые имеются.

Пояснительная записка (ПЗ) является текстовым документом и должна соответствовать требованиям ГОСТ 2.105-95. Текст записки должен быть лаконичным, технически и литературно грамотным, полностью раскрывающим сущность рассматриваемого вопроса с соблюдением единообразия технических и технологических терминов, обозначений, условных сокращений и символов, принятых в действующих ГОСТах. Сокращения слов, кроме общепринятых, не допускаются.

ПЗ выполняется на листах форматов А4 по ГОСТ 2.301 рукописным способом на одной стороне листа чёрными чернилами (пастой) или машинописным способом, при помощи ПК в среде Microsoft Word через 1,5 интервала между строками в тексте. Цифры и буквы текста необходимо писать четко, высотой не менее 2,5 мм, при выполнении ПЗ при помощи ПК высота текста –14 пт.

На каждой странице ПЗ оформляется внутренняя рамка с полями: слева – 20 мм, остальные – 5 мм. Допускается оформление рамок только на первых 3-5 листах ПЗ. Расстояние от рамки формы до границ текста следует оставлять: в начале строк – 5 мм, в конце строк – не менее 3 мм. Расстояние от верхней строки текста до верхней внутренней рамки формы должно быть 25 мм, от нижней строки текста до нижней внутренней рамки формы должно быть не менее 10 мм (прил. 1.1). Оформление основной надписи заглавного листа осуществляется по форме 9 (прил. 1.1), основной надписи последующих листов – форма 9а (прил. 1.1). Листы на которых рамки не оформляются нужно оставлять чистые поля: слева — 30 мм, справа — 10, сверху — 15 и снизу — 20 мм. Абзацы в тексте начинают отступом, равным 15 мм.

Страницы записки нумеруются арабскими цифрами (в правом углу трафарета ), включая титульный лист и задание, помещенные в ее начале, и брошюруются в тетрадь с твердой обложкой.

Номер страницы на титульном листе не ставится. Листы с рисунками, таблицами и приложениями, включенными в расчетно-пояснительную записку, нумеруются обязательно.

Изложение текста ведется от третьего лица (например, вместо «принимаю» или «принимаем» нужно писать «принимается» или «принимаются»). На каждой странице нужно оставлять чистые поля: слева — 30 мм, справа — 10, сверху — 15 и снизу — 20 мм.

Каждый раздел ПЗ рекомендуется начинать с нового листа. Каждый пункт текста записывают с абзаца. Цифры, указывающие номера пунктов, не должны выступать за границу абзаца. Описки, графические неточности, ошибки, обнаруженные в процессе выполнения документов, допускается исправлять аккуратно подчисткой или закрашиванием белой краской и нанесением на том же месте исправленного текста (графики). Повреждение листов ПЗ, помарки и следы не полностью удаленного прежнего текста (графики) не допускается.

Разработанное и утвержденное задание на курсовое проектирование подшивается в ПЗ после титульного листа.

Заглавный лист ПЗ подшивается после задания на проектирование и является третьим листом ПЗ. На заглавном листе помещают содержание пояснительной записки, включающее номера и наименования разделов и подразделов, приложений, списка использованных источников с указанием номеров листов, на которых размещается начало текста разделов и подразделов. Слово «Содержание» записывается в виде заголовка (симметрично тексту).

ПЗ должна содержать в порядке расположения:

а) титульный лист;

б) задание на проектирование;

в) заглавный лист с содержанием;

г) введение;

д) текст;

е) заключение;

ж) перечень условных обозначений, символов, единиц и терминов (при их наличии);

и) список использованных источников,

к) приложения(при их наличии).

Текст ПЗ при необходимости разделяют на разделы и подразделы. При большом объёме текста ПЗ допускается разделить его на части. Разделы должны иметь порядковые номера в пределах всей ПЗ (части), обозначенные арабскими цифрами без точки. Подразделы должны иметь нумерацию в пределах каждого раздела. Номера подразделов состоят из номера раздела и подраздела, разделенных точкой. Разделы «Введение» и «Заключение» не нумеруются.

Если в разделе имеются пункты, то нумерация пунктов в нем должна быть в пределах каждого раздела и номер пункта должен состоять из номера раздела и пункта, разделенного точкой.

*Например:*

*1 Выбор типа светильников*

*1.1*

*1.2 } Нумерация пунктов первого раздела ПЗ*

*1.3*

*2 Расчет сети освещения*

*2.1 } Нумерация пунктов второго раздела ПЗ 2.2*

Если ПЗ имеет подраздел, то нумерация пунктов должна быть в

пределах подраздела, и номер пункта должен состоять из номеров раздела, подраздела и пункта.

*Например:*

*4 Методы испытаний*

*4.1 Приборы и материалы*

 $4.1.1$ <br> $4.1.2$ *Нумерация пунктов первого подраздела* 

*4.1.2 четвёртого раздела ПЗ.*

*4.2 Подготовка к испытаниям*

 $4.2.1$ <br> $4.2.2$ *Нумерация пунктов второго подраздела* 

*4.2.2 четвёртого раздела ПЗ.*

Если раздел или подраздел состоит из одного пункта, он также

нумеруется. Пункты при необходимости могут быть разбиты на подпункты, которые должны иметь порядковую нумерацию в пределах каждого пункта, например: 4.2.1.1, 4.2.1.2 и т.д.

Внутри пунктов и подпунктов могут быть приведены перечисления. Перед каждой позицией перечисления следует ставить дефис или при необходимости ссылки в тексте документа на одно из перечислений, строчную букву, после которой ставится скобка. Для дальнейшей детализации перечислений необходимо использовать арабские цифры, после которых ставится скобка, а запись производится с абзацного отступа, как показано в примере.

*Пример: а) погрузка; б) движение: 1) с грузом, 2) без груза; в) разгрузка.*

Каждый пункт, подпункт, перечисление записывают с абзаца.

Наименование разделов и подразделов должно быть кратким, соответствовать содержанию. Наименования разделов и подразделов записывают в виде заголовков (симметрично тексту) с прописной буквы и не подчёркивают.

Переносы слов в заголовках не допускаются. Точку в конце заголовка не ставят. Если заголовок состоит из двух предложений, их разделяют точкой.

Расстояние между заголовком и последующим текстом, между последней строчкой текста и последующим заголовком при выполнении рукописным способом - 15 мм. Расстояние между заголовками раздела и подразделом -15 мм.

Полное наименование проекта на титульном листе, в основной надписи заглавного листа и при первом упоминании в тексте ПЗ должны быть одинаковым с наименованием его в задании на проектирование.

Наименования в тексте документа и на иллюстрациях должны быть одинаковы.

Текст ПЗ должен быть кратким, четким и не допускать различных толкований. Терминология и определения должны быть едиными и соответствовать установленным стандартам или общепринятыми в научнотехнической литературе.

Если в ПЗ принята специфическая терминология, то в конце (перед списком использованных источников) должен быть приведен перечень принятых терминов, которые включают в содержание ПЗ.

Пример выполнения текста ПЗ (последующий лист) дан в прил. 1.1.

Сокращение слов в тексте не допускается, за исключением общепринятых в русском языке, а также установленных соответствующими стандартами.

Условные буквенные обозначения механических, электротехнических, химических, математических, физических и других величин, а также условные графические обозначения должны соответствовать установленным стандартам. В тексте ПЗ перед обозначением параметра дают его пояснение. Пример - Шаг резьбы Р, мм.

В формулах в качестве символов следует применять обозначения, установленные соответствующими Государственными стандартами. Единица физической величины одного и того же параметра в пределах ПЗ должна быть постоянной. Если в тексте ПЗ приводятся ряд числовых значений в одной и той же единице физической величины, то её указывают только после последнего числового значения, например: 1,50; 2,00; 2,25 м.

Все формулы, если их в ПЗ более одной, нумеруют арабскими цифрами в пределах ПЗ. Номер указывают с правой стороны листа на уровне формулы в круглых скобках.

Например:

$$
L_{\scriptscriptstyle{EO}} = l_{\scriptscriptstyle{cc}} \cdot D_{\scriptscriptstyle{M}}\tag{3}
$$

Ссылки в тексте на порядковый номер формулы дают в скобках;

... определён в формуле (3), на числовое значение Например: рассчитанного ранее показателя - (см. ПЗ, с.26).

Значение символов и числовых коэффициентов, входящих в формулу, должны быть приведены непосредственно под формулой. Значение каждого символа дают с новой строчки в той последовательности, какой они приведены в формуле. Первая строчка расшифровки должна начинаться со слов «где» без двоеточия после него.

 $L_1 = L_1^{\hat{\mathfrak{u}}\hat{\mathfrak{d}}\hat{\mathfrak{d}}} \cdot k_1 \cdot k_3$ , Например:  $(7)$ 

где  $L_1^{\text{topM}}$  – нормативная периодичность ТО-1, км; (прил. 1)

 $k_3$  – коэффициент, учитывающий зависимость периодичности ТО от природно-климатических условий.

Формулы и уравнения следует выделять из текста свободными строчками. Если они не помещаются в одну строчку, то должны быть перенесены после знака равенства (=) или после знаков сложения (+), вычитания (-), умножения (х) и деления (/).

Примечания следует помечать непосредственно после текстового, графического материала или в таблице, к которым относятся эти примечания, и писать с прописной буквы с абзаца. Если примечание одно, то после слова «Примечание» ставится тире и примечание печатается тоже с прописной буквы. Одно примечание не нумеруют. Несколько примечаний нумеруют по порядку арабскими цифрами. Примечание к таблице помещают в конце таблицы над линией, обозначающей окончание таблицы.

Иллюстрации должны быть расположены так, чтобы их удобно было рассматривать без поворота ПЗ или с поворотом по часовой стрелке. Иллюстрации располагают после первой ссылки на них или выносятся в приложение. Все иллюстрации нумеруют в пределах ПЗ или данного раздела арабскими цифрами.

Например: Рисунок 1. План участка

# *Рисунок 3.1. Схема расположения*

Иллюстрации при необходимости могут иметь наименование и поясняющие данные (подрисуночный текст). Наименование помещают под иллюстрацией, поясняющие данные под наименованием.

Таблицы применяют для лучшей наглядности и удобства сравнения показателей. Название таблицы, при его наличии, должно отражать ее содержание, быть точным, кратким. Название следует помещать над таблицей. При переносе части таблицы на ту же или другие страницы название помещают только над первой частью таблицы.

Цифровой материал, как правило, оформляют в виде таблиц в соответствии с рисунком 1.1.

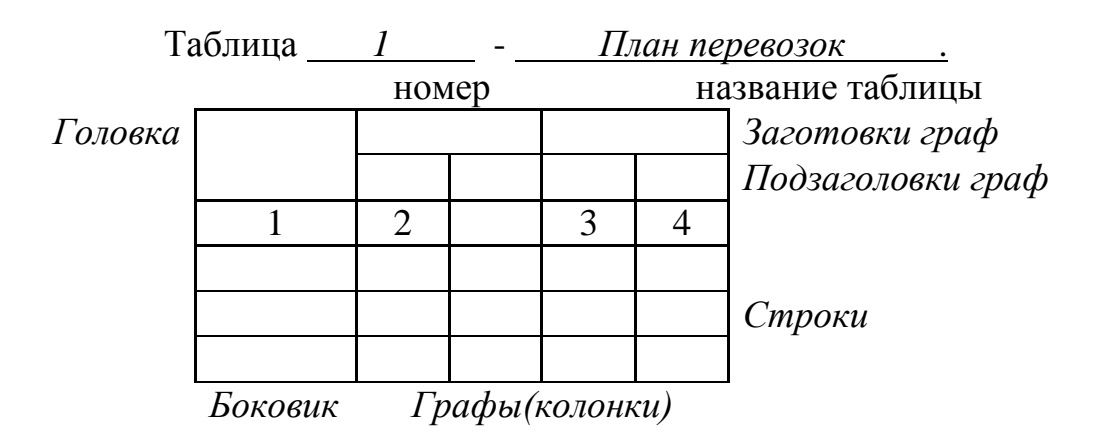

# *Рисунок 1.1*

Таблицы, за исключением таблиц приложений, следует нумеровать арабскими цифрами сквозной нумерацией.

Таблицы каждого приложения обозначают отдельной нумерацией арабскими цифрами с добавлением перед цифрой обозначения приложения.

Допускается нумеровать таблицы в пределах раздела. В этом случае номер таблицы состоит из номера раздела и номера таблицы, разделенных точкой.

На все таблицы документа должны быть приведены ссылки в тексте документа, при ссылке следует писать слово «таблица» с указанием ее номера.

Заголовки граф и строк таблицы следует писать с прописной буквы, а подзаголовки граф – со строчной буквы, если они составляют одно предложение с заголовком, или с прописной буквы, если они имеют самостоятельное значение. В конце заголовков и подзаголовков таблиц точки не ставят. Заголовки и подзаголовки граф указывают в единственном числе.

Таблицы слева, справа и снизу, как правило, ограничивают линиями. Разделять заголовки и подзаголовки боковика и граф диагональными линиями не допускается. Горизонтальные и вертикальные линии, разграничивающие строки таблицы, допускается не проводить, если их отсутствие не затрудняет пользование таблицей.

Заголовки граф, как правило, записывают параллельно строкам

таблицы. При необходимости допускается перпендикулярное расположение заголовков граф. Головка таблицы должна быть отделена линией от остальной части таблицы. Высота строк таблицы должна быть не менее 8 мм.

Таблицу, в зависимости от её размера, помещают под текстом, в котором впервые дана ссылка на неё, или на следующей странице, а при необходимости в приложении к документу. Допускается помещать таблицу вдоль длинной стороны листа документа.

Текст текстовых документов, содержащих текст, разбитый на графы (спецификации, ведомости и т.д.) при необходимости разделяют на разделы и подраздели, которые не нумеруют.

Наименование разделов и подразделов записывают в виде заголовков строчными буквами (кроме первой прописной) и подчеркивают тонкой сплошной линией. Ниже каждого заголовка должна быть оставлена одна свободная строка, выше – не менее одной свободной строки. Все записи производят на каждой строке в один ряд. Записи не должны сливаться с линиями, разграничивающими строки и графы. Если в графе документа текст записан в несколько строк, то в последующих графах записи начинают на уровне первой строки. Если в последующих графах запись размещается на одной строке, то при машинописном способе выполнения ее допускается помещать на уровне последней строки.

Список источников, использованных при составлении документа и ссылки на него в тексте оформляется по ГОСТ 7.32-91. Список включается в содержание документа.

*Например: Кф=0,2 , [1, с. 18, табл.2].*

Список использованных источников помещают в конце ПЗ, перед приложением в алфавитном порядке.

*Например:*

*Список использованных источников*

*1. Афанасьев Л.Л., Колясинский Б.С, Маслов А.А. Гаражи и станции технического обслуживания автомобилей. - М.: Транспорт, 1980. — 216с.*

*2. ГОСТ 12.0.004-90 ССБТ: Организация обучения безопасности труда. - М.: Госстандарт, 1990. - 18с.*

*3. ОНТП 01-91. Общесоюзные нормы технологического проектирования предприятий автомобильного транспорта. - М.: Гипроавтотранс, 1991. -184 с.*

*4. Техническая эксплуатация автомобилей: Учеб. для вузов /Е.С.Кузнецов, З.П.Воронцов, А.П. Болдин и др.: Под ред. Е.С.Кузнецова. - М/: Транспорт, 1991. - 413 с.*

# **1.3. Требования к выполнению графической части проекта**

Графическая часть выполняется на белой бумаге формата А3 карандашом или при помощи САПР на ПК, допускается применение других форматов (но не менее) по ГОСТ 2.301-68 в обоснованных случаях.

При оформлении графической части курсовых проектов изображение отдельных элементов должно соответствовать требованиям действующих стандартов ЕСКД, а также требованиям настоящего стандарта.

На строительных чертежах все размерные линии ограничиваются засечками. Размеры проставляются в мм. На чертеже планировок внизу или справа на свободном месте помещают полную расшифровку условных графических изображений и обозначений после заголовка «Условные обозначения». Разбивочные оси строений на чертежах участков и постов должны иметь одинаковые обозначения.Оборудование нумеруются арабскими цифрами без кружков. Цифры располагают внутри контуров условных обозначений или рядом при недостатке места

Направление движения транспортана постах , заезд и выезд выполняют тонкой сплошной линией со стрелками.

На чертежах планировок должно быть условно изображено сплошной толстой линией необходимое оборудование с его привязкой, подъемнотранспортные механизмы. Рабочее место изображают кружком диаметра 5-12 мм (в зависимости от масштаба) наполовину зачерненным. Этот знак незачерненной стороной обращают к оборудованию. При необходимости увеличить изображение реконструируемого отделения его показывают как выносной элемент (прил. 3.50).

# **2. Общие методические указания по курсовому проектированию 2.1. Тематика, состав и объем курсового проекта**

Темой курсового проекта, является проектирование эксплуатирующего предприятия (ЭП) строительно-дорожных машин (СДМ) и автомобилей (А) (СДМА). При проектировании ЭП производится расчет производственной программы по техническому обслуживанию и ремонту подвижного состава, трудоемкости технического обслуживания и текущего ремонта, технологическое проектирование зон технического обслуживания и ремонта СДМ и автомобилей, производственных участков , вспомогательных, бытовых помещений , экономическое обоснование проекта .

 Курсовой проект включает расчетно-пояснительную записку (30...40 с.) и графический материал (1 лист формата А3). На формате А3 чертится также план-график проведения работ по ТО и ТР .

 Рекомендуется следующий состав и порядок расположения материалов в записке: титульный лист; задание на курсовой проект; содержание и перечень графического материала; введение; технологический расчет; описание принятого планировочного решения производственного корпуса; технико-экономическая оценка проекта; описание разрабатываемых в проекте зоны обслуживания (ремонта), цеха, безгаражной стоянки автомобилей и т. д.; список использованной литературы.

Графическая часть курсового проекта включат: технологическую планировку зон технического обслуживания или текущего ремонта, участка или складского помещения с расстановкой оборудования – 1 лист. А3 , планграфик проведения ТО и ТР – 1 лист А3 ; маршрутная или постовая карта проведения работ на разрабатываемом участке – 1 комплект на А4 ;

Ориентировочно относительный объем составных частей проекта должен составлять: технологический расчет – 65%; технико-экономическая оценка проекта – 20%; проект зоны или цеха – 15%.

Сроки выполнения отдельных разделов или полностью проекта указываются в задании.

# **2.2. Порядок выполнения курсового проекта**

Работа над курсовым проектом должна начинаться с изучения литературы по технологическому проектированию ЭП , нормативных данных, результатов исследований, литературы по конструкциям технологического оборудования, других приборов и приспособлений.

Рекомендуется следующая последовательность выполнения курсового проекта: технологический расчет; проектирование зоны технического обслуживания, текущего ремонта СДМ и машин или участка , планировка производственного участка или поста ; технико-экономическая оценка проекта .

Проектирование начинается с выбора и обоснования исходных данных. В задании указаны следующие исходные данные: списочное количество единиц подвижного состава по маркам; наработка СДМ, среднесуточный пробег автомобилей; режим работы предприятия и его производственных подразделений (определяется количеством рабочих смен и рабочих дней в году); тип дорожного покрытия, рельефа местности и условия движения; природно-климатические условия;наработка или пробег СДМ и автомобилей с начала эксплуатации.

Последовательность технологического расчета зоны технического обслуживания, текущего ремонта или одного из участка для ЭП ..

Основные принципы планировочных решений описываются в техническом проекте производственного участка (зоны, отделения) .

# **3. Общая часть**

# **Методические указания по разработке разделов курсового проекта 1. Общая часть**

#### **1.1 Введение**

Введение должно быть кратким и конкретным. В начале ответа необходимо отразить задачи на ближайший период и на перспективу, стоящие перед отраслью, как в целом, так и с учетом регионального компонента. Раскрывая в дальнейшем вопросы повышения эффективности технической и производственной эксплуа-тации машин, развития ПТБ, механизации работ по ТО и Р машин необходимо максимально конкретизировать их, исходя из темы проектного задания. Кроме того, нужно обосновать необходимость и актуальность проектных разработок, очертить круг первоочередных и проблем здесь стоящих и пути их решения.

#### **1.2 Назначение объекта проектирования.**

В этом пункте нужно дать, как общую характеристику предприятия в целом, так и объекта проектирования в частности. В характеристике следует отразить:

тип предприятия по производственному назначению с указанием его производственных функций; наименование объекта проектирования и его назначение с указанием общего характера работ на нем производимых.

### **1.3 Режим работы на проектируемом объекте.**

В данном пункте нужно раскрыть суть принятых годового, суточного и сменного режимов работы на проектируемом объекте. А именно, указать количество рабочих дней в году, число смен и их продолжительность, время перерывов и их продолжительность, время начала смен и их окончание и т.п. (не путать с режимом работы машин на линии т.к. он может быть другим).

# **4. Технологическая часть**

# **4.1 Выбор исходных данных**

Для предприятий комплексного типа исходными данными обычно являются:

типы строительно- дорожных машин и автомобилей, а также режимы их работы. Режим работы строительно- дорожных машин определяется нормативами в зависимости от условий их работы (Таблица 1) , а для автомобилей -количеством рабочих дней в году (251 или 303 дня), а также сменностью работ (одна или две), продолжительностью смены (7 или 8 часов) и т.д.) и величиной среднесуточной фактической наработки  $(T_{\phi})$ .

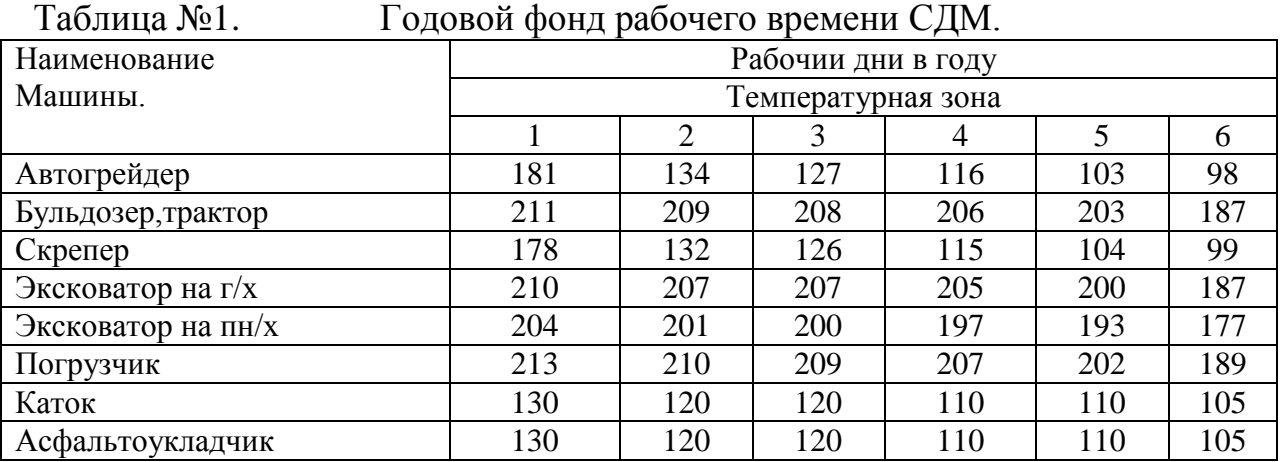

Среднесуточной фактической наработки можно определить из выражения:<br>  $T = T *_{\mathbf{p}} * \mathbf{L}'$ **Тф=Тсм\*nсм\*К<sup>в</sup> ,**

$$
1_{\phi} = 1_{\text{CM}}^{\text{T}} n_{\text{CM}}^{\text{T}} K_{\text{B}} ,
$$

где – **Тсм** *-* продолжительность смены в часах;

**nсм** *-* количество смен в сутки;

**К<sup>в</sup>** - коэффициент использования сменного времени (см. задание).

Пример: Тсм =8ч, псм =2, Кв =0,87

 $T_{\phi}$ =8 х 2 х 0,87 = 14ч.

# Таблица №2. Состав парка машин проектируемого предприятия .

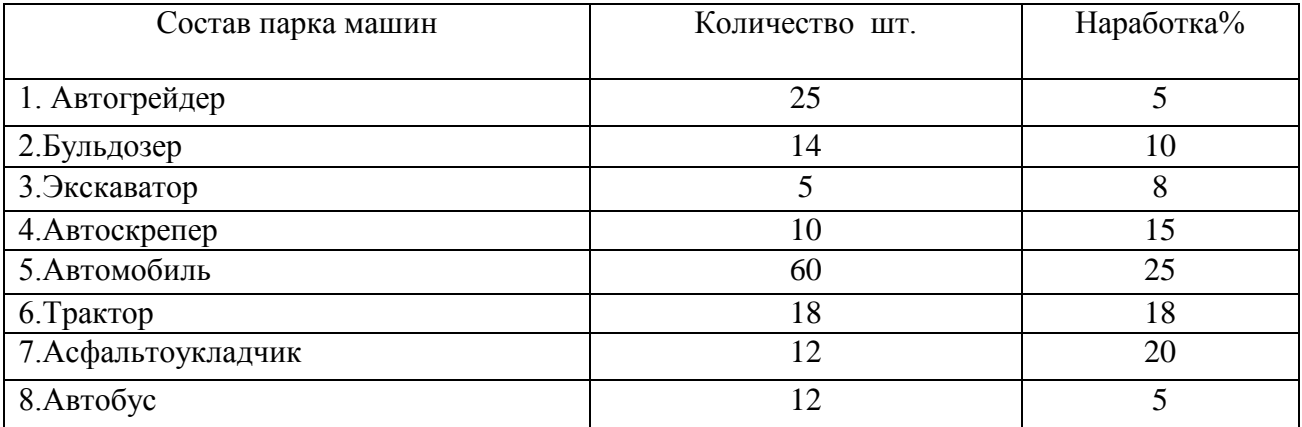

По всем маркам машин, определяется общее количество часов, отработанных ими за год по формуле:

 $T_r = T_{\phi} * n_{\phi} * \mathcal{A}_{\text{pa6}};$ 

где:  $n_{M}$  – количество машин данной марки по заданию

**Д**раб – количество рабочих дней в году для машин данной марки в заданной температурной зоне. Температурная зона учитывает условия эксплуатации , климатический район, где находится проектируемый объект.

(см . Таблицу 1).

Пример :  $T_{\phi} = 14$ ч, n<sub>м</sub>= 11, Д<sub>раб</sub>=134д.

Тг =14 х 11х 134 = 20636 ч.

Производим перевод работы СДМ из наработки в реальном времени в мото\*часы с применением коэффициента перевода равным  $K_{M-4} = 0.55$ ÷0,85исходя из марки машины .

**T**<sub>**<sup>** $\Gamma$ **</sup><sub>***EM***<sub>***-***4</sub></sub> = <b>Tr**<sup>\*</sup> **K**<sub>*M*<sup>-4</sup></sub></sub>

# **4.2 Расчет производственной программы по ТО и Р для дорожных машин**

4.2.1. Выбор исходных нормативов.

Производственную программу предприятия определяют числом технических воздействий за год. Расчет производится в определенной последовательности и начинается с составления таблицы № 3, в состав которой входят исходные нормативы, взятые из нормативной литературы . Ниже дан пример заполнения таблицы. Аналогично выполняют эту работу по всем дорожным машинам, входящим в задание.

| Наименование | Виды ТО<br>H P | Периодичность<br>проведения ТО и | Трудоёмкость<br>одного ТО и Р | Продолжительность<br>простоя в одном ТО и |  |  |  |  |  |  |
|--------------|----------------|----------------------------------|-------------------------------|-------------------------------------------|--|--|--|--|--|--|
| машины       | машин          |                                  | (чел-час)                     |                                           |  |  |  |  |  |  |
|              | $TO-1$         | 50                               |                               |                                           |  |  |  |  |  |  |
|              |                | 48                               | 5,8                           | 3.48                                      |  |  |  |  |  |  |
|              | $TO-2$         | 250                              | 15                            |                                           |  |  |  |  |  |  |
|              |                | 240                              | 17,4                          | 5,8                                       |  |  |  |  |  |  |

Таблины № 3

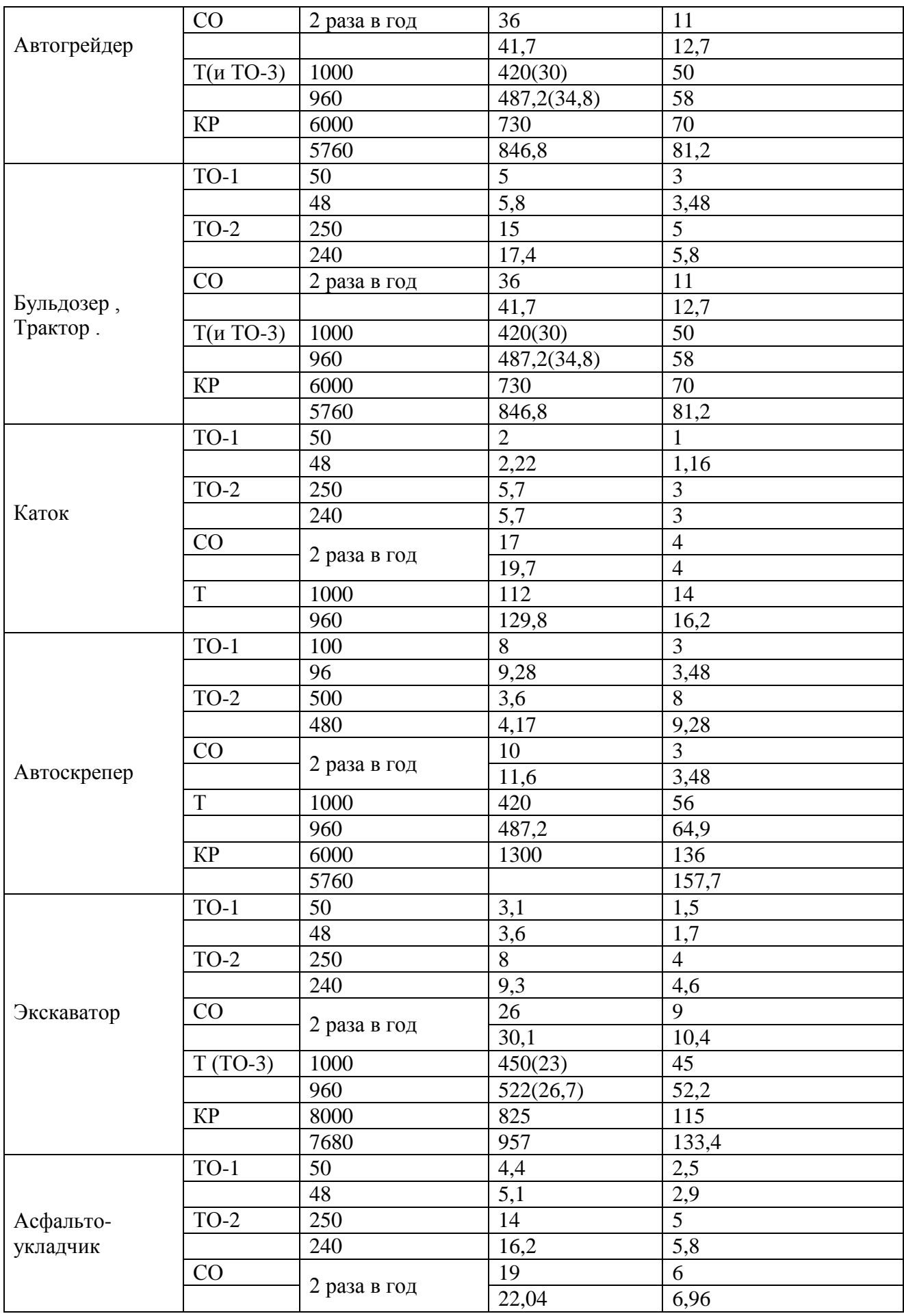

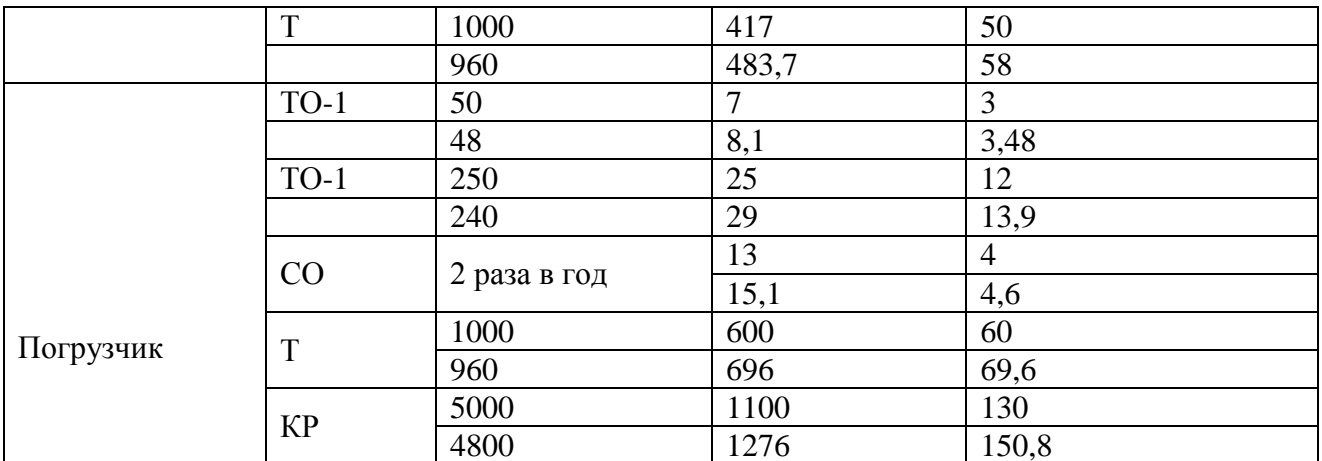

Корректирование выбранных исходных нормативов.

Показатели трудоёмкости и продолжительности ТО и Р определены применительно к организациям, имеющим в своём составе от 100 до 200 машин различного типа, расположенных в Центральной природно климатической зоне (умеренной) и обеспеченных эксплуатационной базой.

Для строительных организаций, условия которых отличаются от условий, указанных ранее, исходные нормативы следует корректировать с помощью коэффициентов.

Учитывая имеющие условия эксплуатации, определяются результирующие корректирующие коэффициенты.

Например, для объекта, имеющего смешанный парк дор. машин в количестве до 100 штук и расположенного в холодной температурной зоне, результирующий коэффициент будет иметь вид:

 $K = K_1^* K_3$ ;

Коэффициент корректирования нормативов  $\mathbf{B}$ зависимости от условий зксплуатации - К1 Таблица 7

Коэффициент корректирования учитывающий природно- $K<sub>3</sub>$ Таблица климатические условия 9 Результирующие коэффициенты:

Для трудоемкости  $K_r = 1,1*1,05 = 1,16$ Для продолжительности

 $K_{\pi} = 1{,}1*1{,}05 = 1{,}16$ 

На проектируемых объектах ТО и ремонта проведение капитального ремонта не предусмотрено. Но, учитывая необходимость правильного проведения дальнейших расчётов, в учебных целях допускается проведение корректирования трудоёмкости и продолжительности капитального ремонта с помощью уже найденных коэффициентов.

Значение трудоемкости и продолжительности в числителе из таблицы 2 перемножаются на найденные коэффициенты и заносятся в таблицу 2 в знаменатель соответствующей ячейки.

#### $4.2.2.$ Определение производственной программы  $\mathbf{B}$ номенклатурном выражении.

Расчет числа ТО и ремонтов машин на планируемый год.

Число ТО и ремонтов каждого вида N, которые должны быть проведены в планируемом году для соответствующей машины, определяется расчетом по формуле

 $N_{\rm n} = (T_{\rm \phi}^{\ 1} + T_{\rm r.m.-q})/T_{\rm n} - N_{\rm n}$ 

 $\Gamma$ де: -  $T_{\phi}$ <sup>1</sup> - величина фактической наработки машины на начало планируемого года со времени проведения последнего, аналогичного расчетному, вида ТО и Р, мото-часы; находится как числитель простой дроби (без целой части), полученной в результате деления фактической наработки машины с начала эксплуатации или от последнего капитального ремонта на периодичность того вида ТО и ТР, по которому ведется расчет.

Например, если машина отработала с начала эксплуатации 25% от наработки до КР (6000мото-час \*25/100=1500мото-ч), а периодичность проведения ТР и ТО-3 составляет 960 мото-ч, то при делении получаем  $1500/960 = 1 * (540/960)$ . В этом случае числитель дроби равен 540 (без целой части =1), что соответствует значению  $T_{\phi}^{1}$  ( $T_{\mu}^{1}$   $T_{\pi}$ =целые числа и плюс остаток в мот-часах) на начало планируемого года со времени проведения последнего ТР и ТО-3.

-  $T_{r.m.-y}$  - планируемая наработка на расчетный год, мото-ч;

Расчеты времени работы СДМ заполняются в Таблицу 4

 $-T_n$  - периодичность выполнения соответствующего вида ТО и ремонта, по которому ведется расчет, мото-ч;

 $\sum T_n = (T_0^1 + T_{rM-4})$  – наработка каждой группы машин за расчетный период

 $\cdot$  N<sub>u</sub> - число всех видов ТО и ремонтов с периодичностью, большей периодичности того вида, по которому ведется расчет (при расчете капитального ремонта  $N_{\kappa} = 0$ )

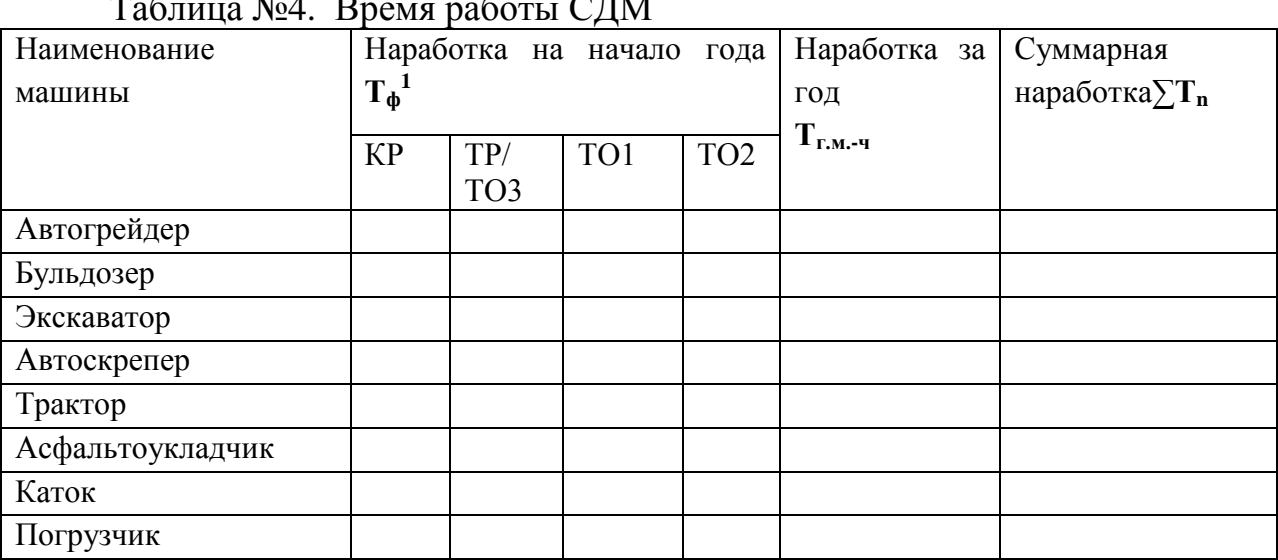

Количество ТО и Р на всю группу машин за год рассчитывается по следующим зависимостям:

Капитальных ремонтов:

 $N_K = (T_b^1 + T_{F.M.-Y}) : T_K$ 

 $\Gamma_{\text{AC}}$ :  $(\Gamma_{\phi}^{-1} + \Gamma_{\text{EM-4}})$  Суммарная наработка машин за год с учетом остаточного времени предыдущего периода;

#### Тк-периодичность проведения капитального ремонта

Текущих ремонтов:

 $N_{Tp} = (T_{\phi}^{1} + T_{T_M, -q}) : T_{Tp} - N_K$ 

Сезонных обслуживании:

Nco=nm  $x$  2

Технических обслуживании ТО-3:

 $N_{Tn=}\,N_3$ 

Технических обслуживании ТО-2:

 $N_2 = (T_0^1 + T_{F.M.-4}) : T_2 - N_K - N_T$ 

Технических обслуживании ТО-1:

 $N1 = (T_{\phi}^{1} + T_{r.M.-q})$ :  $T_2 - N_K - N_T - N_2$ 

 $\Gamma$ де:  $(\dot{T}_{\phi}^{-1} + T_{r.m.-q})$  — число часов работы машин данной группы в году.  $T_{K}$ ,  $T_{T_{n}}$ ,  $T_{2}$ ,  $T_{1}$ - периодичности проведения ТО и Р.  $n_{m}$  — число машин в данной группе,

 $N_K$ , NT, N3, Nco, N2, N1 - количество ТО и Р на всю группу машин за год.

Примечание: Результаты расчета округлять до целого числа, десятые отбрасываются.

Определение годовой производственной программы по ТО и ТР строительно-дорожных машин.

Годовой объем работ включает работы по ТО и ТР всех машин, находящихся на балансе предприятия. Годовая производственная программа по ТО и ТР для каждой группы машин в человеко-часах определяется по следующим формулам:

 $\Pi_{\mathbf{K}} = \mathbf{N}_{\mathbf{K}}^* \mathbf{t}_{\mathbf{K}}$  $\Pi_T = N_T * t_T$  $\Pi_3 = N_3 * t_3$  $\Pi2 = N2 * t2$  $\Pi2 = N1 * t1$  $\Pi$ co =Nco \* tco  $_{r}$ 

где — Пк, Пт, ПЗ, П2, П1, Псо - годовые объемы работ в трудовом выражении соответственно по КР, ТР, ТО-3, ТО-2, ТО-1 и СО в человекочасах.

 $t_{K}$ ,  $t_{Tp}$ ,  $t_{3}$ ,  $t_{2}$ ,  $t_{1}$ ,  $t_{co}$  - трудоемкости одного ТО и Р в чел-час (см. табл. № 4), значения N определены выше.

Пример расчета годовой производственной программы для группы машин

Таблица №5. Производственная программа СДМ

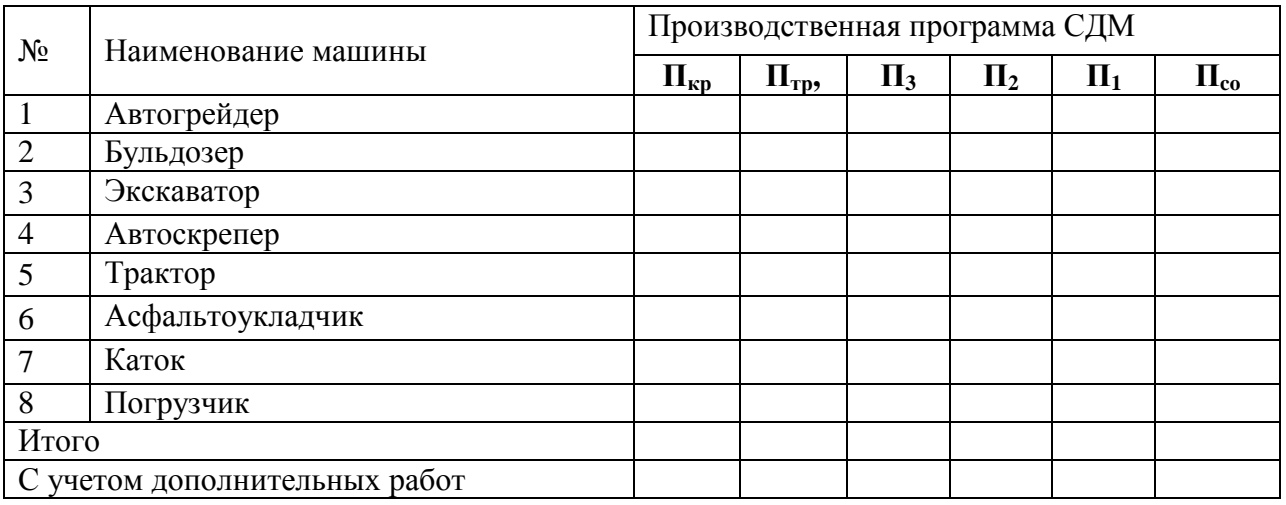

Аналогичные вычисления необходимо произвести для всех марок машин, имеющихся в задании. Данные расчетов по ТО и Р сводим в таблицу 5 . (Пример заполнения).

Полученную программу по ТО и Р (Итого) следует увеличить на 10%÷25%. Это необходимо, потому что мастерская будет выполнять внеплановые ремонты, изготовлять приспособления и инструменты для ТО и Р машин, а также производить ТОи Р станочного парка, стендов и другого оборудования.

# **4.2.3. Расчет производственной программы по ТО и ТР для автомобилей(автобусы, грузовики).**

Перед расчетом производственной программы и годового объема работ для автомобилей следует: установить периодичность ТО-1 и ТО-2, определить расчетную трудоемкость единицы ТО данного вида и трудоемкость ТР/1000 км пробега, рассчитать нормы пробега автомобилей до КР.

Нормативы периодичности ТО, пробега до КР, трудоемкости единицы ТО и ТР/1000 км принимаются соответственно из Таблицы №14 . Эти нормативы с помощью специальных коэффициентов **K1—К<sup>5</sup>** (см. таблицы №6-11) должны корректироваться в зависимости от:

категории условий эксплуатации (КУЭ) — **К1,**

модификации подвижного состава и организации его работы — **К2**;

природно-климатических условий — **К3***,*

пробега с начала эксплуатации — **К4**;

количества обслуживаемых и ремонтируемых автомобилей на ЭП и количества технологически совместимых групп подвижного состава — **К5***,*

Исходный коэффициент корректирования, равный единице, принимается для случая, характеризующегося набором следующих данных: категория условий эксплуатации — *I*(КУЭ);

модели автомобилей — **базовые**;

климатическая зона — **умеренная** с умеренной агрессивностью окружающей среды;

пробег подвижного состава с начала эксплуатации равен 50—75% от пробега до КР;

на ЭП производится ТО и ремонт 200—300 ед. подвижного состава, составляющих 3 технологически совместимые группы;

ЭП оснащено средствами механизации согласно табелю технологического оборудования.

Результирующий коэффициент корректирования нормативов получается перемножением отдельных коэффициентов:

периодичность ТО — **К<sup>1</sup>** \***К<sup>1</sup> \*К3***;* пробег до КР — **К<sup>1</sup>** *=***К<sup>1</sup> \*К<sup>2</sup> \*К3***;*  трудоемкость ТО — **К<sup>1</sup> =К<sup>2</sup> \*К<sup>5</sup>** *;* трудоемкость ТР — **К<sup>1</sup> = К<sup>1</sup> \*К<sup>2</sup> \*К<sup>3</sup> \*К<sup>4</sup> \*К<sup>5</sup>** расход запасных частей — **К<sup>1</sup>** \***К<sup>1</sup> \*К<sup>2</sup> \*К3.**

#### **4.2.4. Определение числа обслуживании автомобилей за год.**

Число технических обслуживании ТО-2, ТО-1  $(N_{21} N_{11})$ определяется в целом по парку или по каждой группе автомобилей, имеющих одинаковую периодичность обслуживания:

 $N_{2\Gamma} = L_{\Pi,\Gamma}/L_2$ ;

 $N_{1F} = L_{H.F} / L_1 - N_{2F}$ ;

**NеоГ= LП.Г/ lcс** ежедневное обслуживание производится на месте водителем и не учитывается в общем обьеме работ

**LП.Г***. ,*— годовой пробег парка (технологически совместимой группы автомобилей), км; **L1, L-2**—соответственно принятая к расчету скорректированная периодичность ТО-1, ТО-2 в целом по парку или для группы автомобилей, км; **lcc** — среднесуточный пробег одного автомобиля , км. Для грузовых автомобилей пробег принимается в пределах 30÷50 км , для автобусов пробег принимается в пределах 40÷80 км в расчете работы в одну смену за сутки.

### **4.2.5. Расчет годового объема работ**

Годовой объем (трудоемкость) работ по ЭП определяется в человекочасах и включает объемы работ по ТО ( ТО-1, ТО-2), текущему ремонту (ТР), а также объем вспомогательных работ.

Расчет годовых объемов по ТО производится исходя из годовой производственной программы данного вида ТО и трудоемкости единицы обслуживания. Годовой объем ТР определяется исходя из годового пробега парка автомобилей и удельной трудоемкости ТР на 1000 км. Годовой объем вспомогательных работ по предприятию устанавливается в процентном отношении от годового объема работ по ТО и ТР .

Объемы постовых и участковых работ ТР устанавливаются в процентном отношении от годового объема работ ТР, а объем работ по диагностированию данного вида (Д-1, Д-2) устанавливается в процентном отношении как от годового объема работ ТР, так и от объема работ соответствующего вида ТО (ТО-1, ТО-2).

Примечание. Определение объемов работ: участков ТР, специализированных постов (рабочих мест) по ТО, ТР для ЭП дано в подразделах 4.2.7, 4.2.8 .

# **4.2.6. Определение годового объема работ по ТО и ТР по автомобилям.**

Годовой объем работ ТО определяется по общей формуле

$$
T_i = N_{i\Gamma}^* t_{icp_i} (18)
$$

где **Nir**—годовое число обслуживании данного вида (**N2Г, N1Г**) Для данной модели (группы) подвижного состава;  $t_{\text{ion}}$ *—расчетная (скорректированная) трудоемкость единицы ТО данного вида (* **t1,t<sup>2</sup>** )для данной модели или средняя для группы подвижного состава (Таблица 6), челч.

В курсовом проекте, связанном с определением объема работ ТО-1 или ТО-2, необходимо учитывать дополнительную трудоемкость сопутствующих работ , объем которого в пределах 15-25% трудоемкости соответствующего вида ТО

Годовой объем работ ТР для технологически совместимой группы подвижного состава

 $T_{T.P.} = L_{H.T} t_{T.Pcn} / 1000$  (23)

где  $L_{\text{III}}$  — годовой пробег парка (группы) подвижного состава (см. формулу 15), км;  $t_{\text{rncp}}$  — расчетная трудоемкость ТР на 1000 км для данной модели или средняя для группы подвижного состава (см. заполненную таблицу 6), чел-ч.

Значения Пк, Пt, П3, П2*,* П1, Пco, присутствующие в нижеуказанных формулах, берутся из таблицы (строка – с учётом вспомогательных работ в пределах 15-25%).

| $N_2$          | Наименование     | Годовая производственная программа |            |            |                   |          |  |  |  |  |  |
|----------------|------------------|------------------------------------|------------|------------|-------------------|----------|--|--|--|--|--|
|                | машин            | $\Pi_{T1}$                         | $\Pi_{T2}$ | $\Pi_{T3}$ | $\Pi_{\text{rp}}$ | $\Pi$ co |  |  |  |  |  |
|                | Бульдозер        |                                    |            |            |                   |          |  |  |  |  |  |
| $\overline{2}$ | Каток            |                                    |            |            |                   |          |  |  |  |  |  |
| 3              | Скрепер          |                                    |            |            |                   |          |  |  |  |  |  |
| $\overline{4}$ | Экскаватор       |                                    |            |            |                   |          |  |  |  |  |  |
| 5              | Асфальтоукладчик |                                    |            |            |                   |          |  |  |  |  |  |
| 6              | Каток            |                                    |            |            |                   |          |  |  |  |  |  |
| 7              | Автомобиль       |                                    |            |            |                   |          |  |  |  |  |  |
| 8              | Автобус          |                                    |            |            |                   |          |  |  |  |  |  |
|                | Итого            |                                    |            |            |                   |          |  |  |  |  |  |
|                | с учётом 25%     |                                    |            |            |                   |          |  |  |  |  |  |
|                |                  |                                    |            |            |                   |          |  |  |  |  |  |

Таблица 6. годовых объёмов работ по ТО машин.

Расчёт производственной программы проектируемого объекта (мастерской,зоны, поста, отделения, участка, передвижной мастерской).

### **4.2.7. Годовая программа стационарной мастерской**

1.Годовая программа стационарной мастерской по текущему ремонту определяется по формуле:

 $\Pi_{\rm cm}^{\rm TP} = \Pi_{\rm rp} * 80/100$  /чел – ч/

где 80% - доля работ общей программы по текущему ремонту, выполняемая в стационарной мастерской.

2.Годовая программа стационарной мастерской по техническому обслуживанию

определяется по формуле:

# $\Pi_{\rm cM}$ <sup>+To</sup>= $\Pi_{\rm c0}$ +( $\Pi_{\rm T01}$ \*20+ $\Pi_{\rm T02}$ \*40 + $\Pi_{\rm T03}$ \*80)/100

где 20% ,40% и 80% - доли работ по ТО-1 , ТО – 2 и ТО – 3, выполняемые в стационарной мастерской.

3. Годовая программа зоны текущего ремонта определяется по формуле:

# $\Pi_{\text{3TP}} = \Pi_{\text{cm}}^{\text{TP*}} 40/100$

где 40% - доля работ по текущему ремонту, выполняемая в зоне текущего ремонта.

4. Годовая программа зоны ТО определяется по формуле:

# $\Pi_{3T0} = \Pi_{cm}^{T0*}80/100$

где 80% - доля работ по ТО, выполняемая в зоне технического обслуживания.

5. Годовая программа участка или отделения определяется по формуле:

$$
\Pi_{\rm yq} = \Pi_{\rm cm}^{\rm ro} \ast a^1/100 + \Pi_{\rm cm}^{\rm cp} \ast a_2/100
$$

где а**1** и а**2** – доля работ данного вида от общей программы по ТО и ТР, проводимая на проектируемом участке , (см.таблица №12)

6.Годовая программа стационарного постов диагностирования, заправки и смазки, наружной мойки определяется по формуле:

# $\Pi_{\text{quar}} = \Pi_{\text{cm}}^{\text{to}} \mathbf{a}^{\text{1}} / 100 + \Pi_{\text{cm}}^{\text{up}} \mathbf{a}^{\text{p}} / 100$

где а**1** и а**2** – доля работ данного вида от общей программы по ТО и Р, проводимая на проектируемом посту (см.таблица №12)

# **4.2.8. Годовая программа передвижной мастерской**

1. Годовая программа передвижной мастерской по текущему ремонту определяется по формуле:

 $\Pi_{\text{inm}}^{\text{np}} = \Pi_{\text{tp}} \cdot 20/100$ 

2.Годовая программа передвижной мастерской по ТО определяется по формуле:

# $\Pi_{\text{m}}^{\text{m}}$ <sup>To</sup>= $\Pi_{\text{co}}$ +( $\Pi_{\text{rot}}$ \*80+ $\Pi_{\text{rot}}$ \*60 + $\Pi_{\text{rot}}$ \*20)/100;

3.Годовая программа передвижной мастерской по ТО и текущему ремонту определяется по формуле:

$$
\sum \Pi_{\text{m}} = \Pi_{\text{m}}^{\text{np}} + \Pi_{\text{m}}^{\text{ro}}
$$

4.Годовая программа передвижной диагностической мастерской определяется

по формуле:

$$
\Pi_{\rm TM} = \Pi_{\rm TM}^{\rm TP} \, *3/100 + \Pi_{\rm TM}^{\rm TO} \, *5/100
$$

### **4.3. Расчёт численности производственных рабочих**

На проектируемых объектах определяется явочное (технологически необходимое) и списочное (штатное) количество рабочих.

1. Явочное число рабочих определяется по формуле:

# $P_{\rm g}$ = $\Pi/\Phi_{\rm DM}$ **\***  $K_{\rm n}$

где П – производственная программа проектируемого объекта (определяется в п. 2.2.5.),

Фрм – годовой фонд времени рабочего места,

 $K_n$  – коэффициент выполнения норм выработки  $(K_n = 1, 1 - 1, 3)$ 

Годовой фонд времени рабочего места определяется по формуле:

 $\Phi_{\text{pm}} = (\mathcal{A}_{\text{k}} - \mathcal{A}_{\text{b}} - \mathcal{A}_{\text{n}})^* T_{\text{cm}}$ 

где: Д<sub>к</sub> = - число календарных дней в году (365 или 366)

 $\mu_{\rm B}$  = число выходных дней (104 – число выходных дней в году при 5дневной

рабочей неделе, 52 дня – при 6-дневной)

 $\mu_{\rm n}$  = число праздничных дней (определяется по календарю текущего года.)

 $T_{\text{cm}}$  = - время смены (берётся по заданию.)

2. Списочное число рабочих определяется по формуле:

# $P_{cn} = \prod / \Phi_n^* K_n$

где Фр – годовой фонд времени рабочего,

Годовой фонд времени рабочего определяется по формуле:

 $\Phi_{p} = (\Pi_{k} - \Pi_{B} - \Pi_{U} - \Pi_{V} - \Pi_{V})^{\ast}T_{C}$ 

где Д<sub>от</sub> – число отпускных дней (30 – 35 дней),

Дув **–** число дней, пропущенных по уважительным причинам **(**10 **–** 14 дней**)**

Расчёт количества постов.

Расчёт количества постов в зонах ТО и текущего ремонта выполняется при условии, что в проекте принят метод организации технологического процесса на универсальных или специализированных постах. Необходимое количество постов **Х<sup>i</sup>** определяется по формуле:

$$
X_i = T_i/P_{cp} * n^* T_{cn} * \eta_\pi
$$

где **Т<sup>1</sup>** *—* годовой объем работ данного вида, чел.-ч; **Рср** – среднее число рабочих на одном посту ( Рср – 2 – 5 чел. ); **n** *—* число смен работы в сутки (там же); **Тcм** *—* продолжительность смены (там же), ч; **η<sup>п</sup>** коэффициент использования рабочего времени поста - **η<sup>п</sup>** = 0,85 – 0,95 – коэффициент использования поста.

Расчёт количества передвижных средств.

Количество передвижных средств для проведения ТО и Р в полевых условиях может быть определено по формуле:

# ${\bf X}_{\text{\tiny IIM}}\!\!=\!\!{\bf \Pi}_{\text{\tiny TO}}\,{}_{\text{\tiny TD}}\text{^{\tiny IIM}}\!/\!\Phi_{\text{\tiny IIM}}\!*\!{\bf \mathsf{P}}_{\text{\tiny IIM}}\!*\!{\bf \mathsf{K}}_{\text{\tiny IIM}}$

Где **Рпм** – количество рабочих передвижной мастерской (2 чел. – для диагностической, 3 – 5 чел. – для остальных) , **кпм** –коэффициент использования передвижной мастерской  $(K_{\text{m}} = 0.65 - 0.8)$ 

#### **4.4.Расчёт и подбор оборудования и организационной оснастки .**

Технологическое оборудование, необходимое для выполнения работ по ТО и Р включает в свой состав станки, стенды, приборы, приспособления и т.п. Номенклатуру и количество оборудования определяют с учётом необходимости выполнения данного технологического процесса я сравнительной экономической эффективности. При выборе и составлении ведомостей оборудования используют табели оснащения, технологическую документацию no TP и Р машин и их сборочных единиц, каталоги справочники гаражного и ремонтного оборудования и т.п. ... (см. список рекомендуемой литературы в МУ). Технологическое оборудование подразделяется на основное, которое определяется расчётом или подбором; вспомогательное, определяемое по количеству рабочих различных специальностей и подъёмно-транспортное, определяемое способом производства. Количество оборудования для слесарно – механического участка рассчитывается по формуле:

# $N_{\rm 06}$ = $\Pi_{\rm cM}$ /  $\Phi_{\rm pm}$ \*  $\mathbf{n}_{\rm cm}$ \*  $\mathbf{K}_{\rm m0}$

где Ф<sub>рм</sub> – годовой фонд времени рабочего места,

*П* – производственная программа слесарно-механического участка,

*nсм -* число рабочих смен в сутки ( режим работы участка)

*Kио -* коэффициент использования оборудования (0,8—0,9);

Расчетное количество металлообрабатывающих станков ориентировочно распределяется по видам работ в следующем процентном отношении: токарные –

 $-48\%$ , револьверные  $-12\%$ , фрезерные -  $12\%$ , строгальные - 5%, шлифовальные - 10%, сверлильные - 5% и заточные - 8%.

Для остальных проектируемых объектов оборудование подбирают по технологическому процессу, из условия полного и качественного выполнения всех технологических операций, сообразуясь с количеством рабочих на данном объекте. Рассчитанное и подобранное оборудование сводят в ведомость технологического оборудования.(см. таблицу 6). После составления таблицы подсчитывают площадь, занимаемую стационарным оборудованием в колонке «Площадь, всего» и записывают её в строке «Итого». (Пример заполнения).

#### **Подбор технологического оборудования**

К технологическому оборудованию относятся стационарные, передвижные и переносные стенды, станки, приборы, необходимые для выполнения работ по ТО, ТР и диагностированию машин.

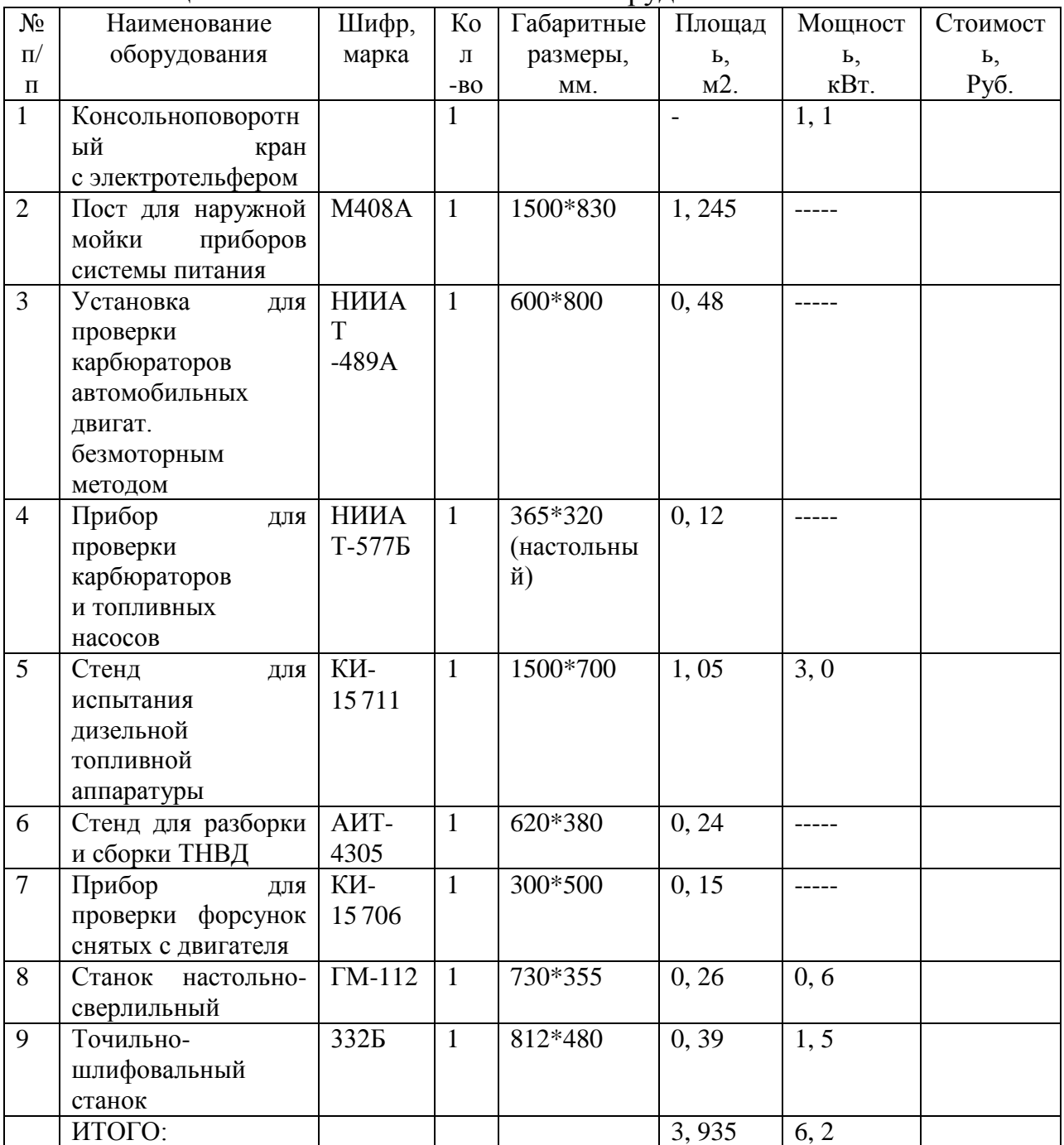

# Таблица 9-Табель технологического оборудования

# **Подбор технологической оснастки**

Для выполнения работы в заданное время и с высоким качеством очень важно иметь необходимый инструмент, приспособления и последовательность выполнения технологии ТО и ремонта. Таблица 10-Табель технологической оснастки

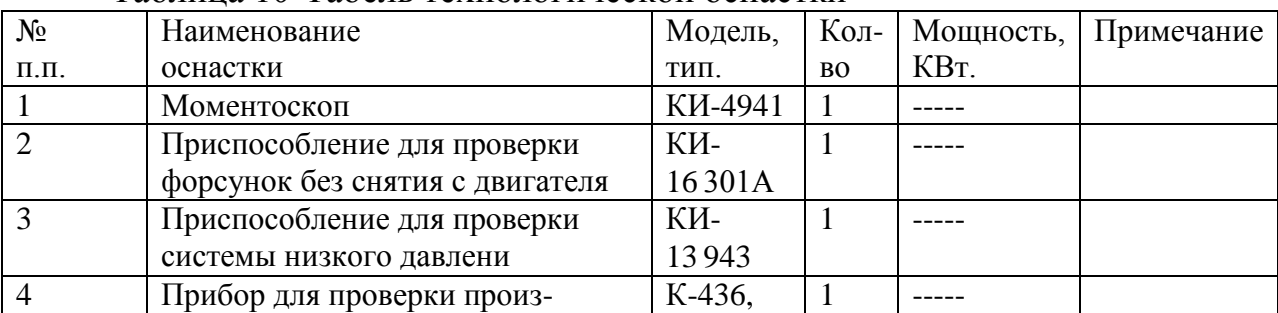

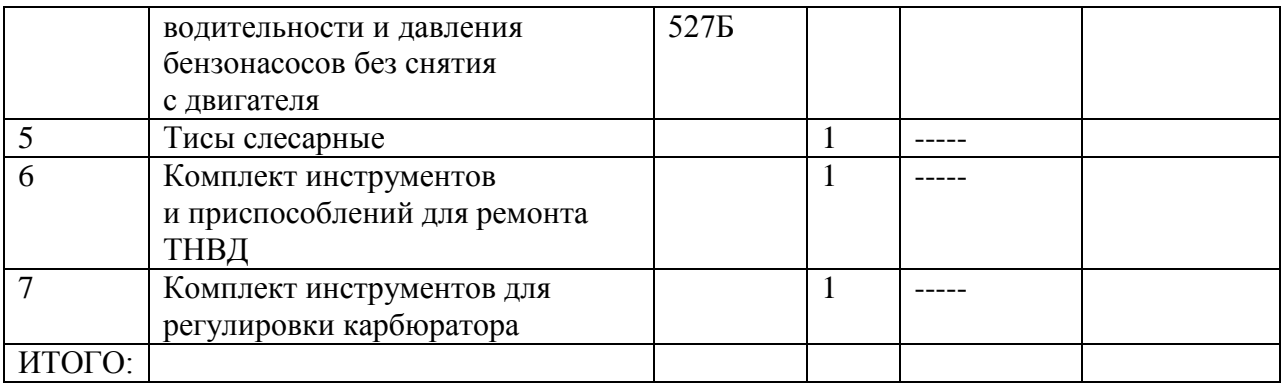

# Подбор организационной оснастки

Под организационной оснасткой понимают различного типа шкафы, столы, стулья, верстаки, стеллажи, подставки, производственную тару и т. д. Без этих элементов организовать нормальную работу слесарей не возможно.

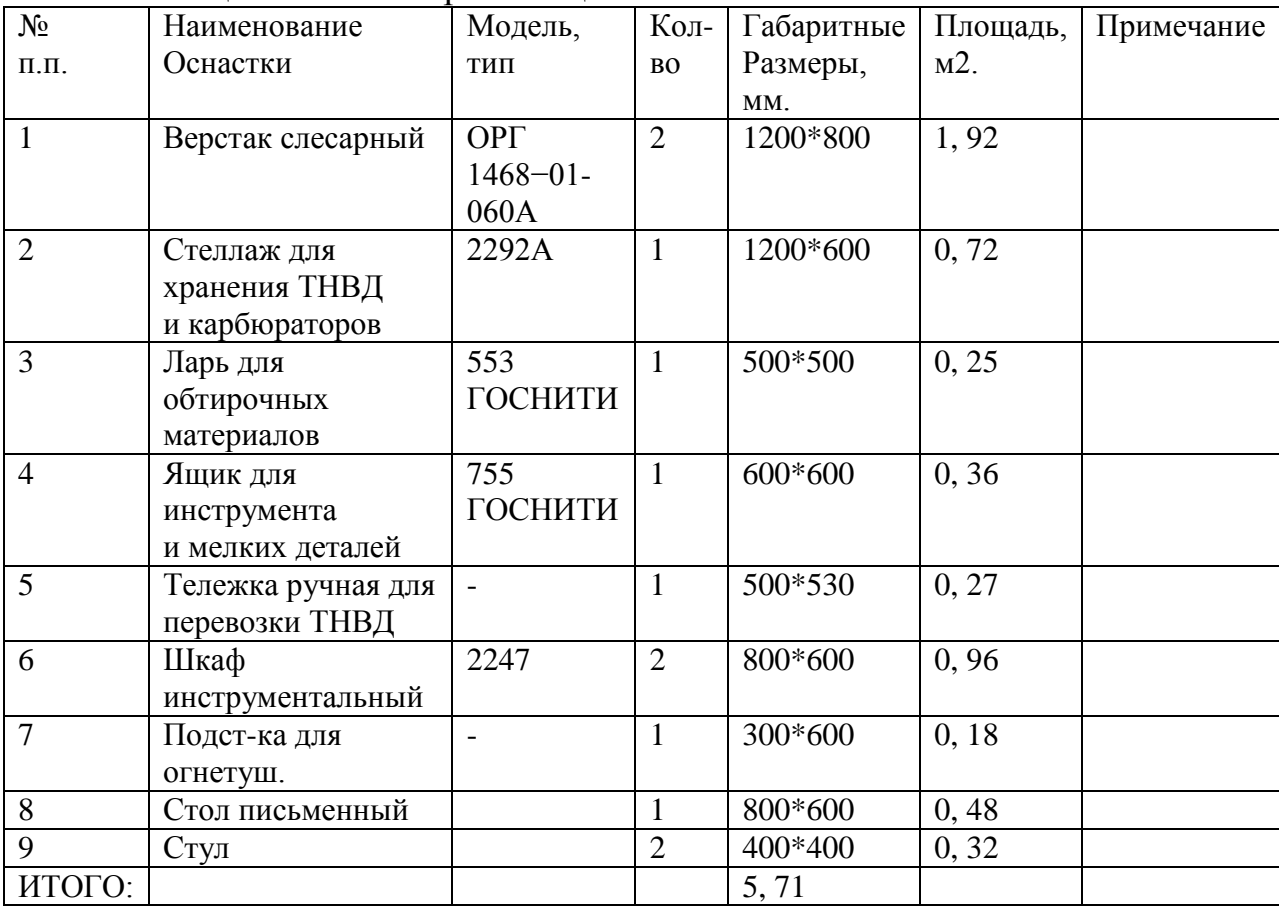

Таблица 11-Табель организационной оснастки

#### 4.5. Расчёт производственной площади объекта проектирования

В проектах по ТО, диагностике и ТР машин предварительная площадь определяется по формуле:

$$
\mathbf{F} = (\mathbf{F}_{\mathbf{06}} + \sum \mathbf{F}_{\mathbf{M}}^* \mathbf{x}_{\mathbf{n}})^* \mathbf{k}_{\mathbf{06}} / \tilde{I}^{-2} /
$$

где Fo<sub>0</sub>-площадь, занимаемая оборудованием, м<sup>2</sup> (см. табл. 6)

 $\sum \mathbf{F}_{M}$  - площадь, занимаемая машинами, в м<sup>2</sup>;

х<sub>n</sub> - количество постов в зоне, принимается по результатам расчета, (см.  $\pi$ .1.8 [ $\pi$ 3])

Коб - коэффициент, учитывающий рабочие зоны, проходы, проезды.

Коэффициент плотности расстановки оборудования Кп для расчета площадей помещения

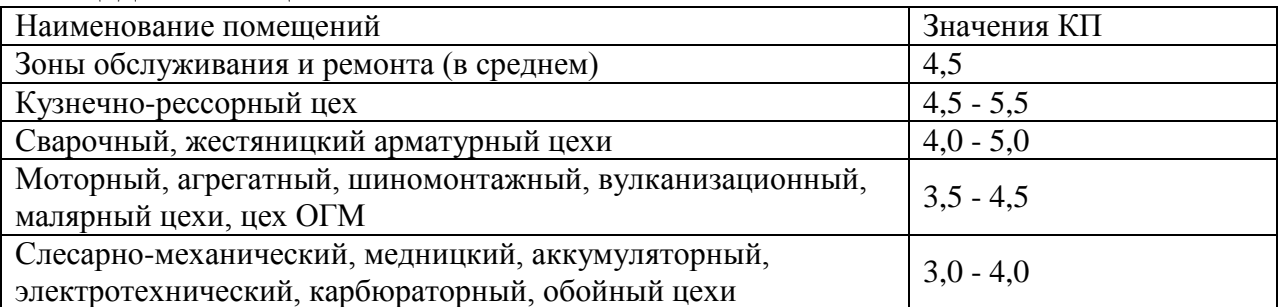

Отступление от расчетной площади при проектировании или реконструкции любого производственного помещения допускается в пределах  $\pm 20$  % для помещений с площадью до 100 м2 и  $\pm 10$  % для помещений с площадью свыше 100 м2.

Компоновка технологического оборудования и оснастки на объекте проектирования должна учитывать схему технологического процесса и выполняется с учетом минимального передвижения рабочих в процессе труда и соблюдения расстояний между оборудованием в соответствии со СН иП11-93-74 и ОНТП-01-91 и должна быть представлена в графической части проекта на листе формата А1 с учетом требований, изложенных в методических указаниях по оформлению пояснительной записки и графической части курсового проекта. Окончательно площадь обычно вынуждено корректируют с учётом соблюдения норм типового проектирования, исходя из планировочного решения и сетки колонн. Отступления от принятых расчетных решений допускаются для помеще-

ния площадью до 100 м<sup>2</sup> **:** ±20% , а площадью более 100 м<sup>2</sup> **:±** 10%.

В проектах по отделениям (участкам) производственная площадь рассчитывается по формуле:

$$
\mathbf{F} = \mathbf{F}_{\mathbf{0}\mathbf{0}} \cdot \mathbf{k}_{\mathbf{0}\mathbf{0}}
$$

2.2.11. 0бъемно-планировочные решения (ОПР) и строительная часть проекта

1. Для производственно-технических баз.

Главными параметрами ОПР является сетка колонн и высота здания. В настоящее время основным является традиционное решение промышленных зданий с ж/б каркасом с пролётами длиной б, 12,18 и 24м (реже 9м). Шаг колонн принимают

6 или 12м, а высоту до низа строительных конструкций (с кратностью 0,6м) - 3; 33; 3,6; 4,2; 4,8; 5,4; 6,0; 7,2;8;.....12 м н др. В основном здания строят с сеткой колонн 6\*6, реже 6\*9 или 12\*6. Кроме принятия решения по ОПР в пояснительной записке указывают:

— толщину стен: 510 или 380 мм из кирпича; 300,240,200 мм из панелей.

— толщину перегородок:  $380,250$  и 120мм из кирпича; 80-120 мм из панелей.

— размеры колонн:  $400*400,500*500,600*600,400*500$  мм и др.

— материал полов (см. Приложение 10)

– ширину и высоту ворот для пропуска машин: распашные —  $3*3$ ; 4\*3; 3,6\*3,6;

4\*3,6 м; раздвижные 3,6\*3; 3,6\*3,6; 4,6\*5,4 м.

— ширину и высоту дверей: однопольные  $1*2.4$  м; двухпольные  $1.5*2.4$ 

м

(по ширине I-2,4м, по высоте 1,8—2,4м)

— ширину и высоту окон: ширина — 1,5;2;3;4 м; высота окна должна быть кратна

0,6 и может быть 1; 1,8; 2; 2,4; 3; 3,6; 4,2м.

2. Для передвижных средств по ТО н TP дорожных машин.

Одним из основных этапов проектирования новых или модернизаций существующих передвижных мастерских является анализ и выбор транспортных средств с учетом функциональных, технических и экономических характеристик, которые и должен быть отражение таких проектах. Выбор шасси нужно вести с учетом весовых и габаритных характеристик размещаемого оборудования. При оснащении мастерских нужно определиться с выбором метода энергообеспечения работы оборудования, типом кунга и т.п. Особо нужно уделить внимание кунгу: его приспособленности к перевозке персонала, работе в нем при низких температурах; способам крепления кунга и оборудования в нем расположенного, его центровки; требованиям технологии работ, условия труда и техники безопасности.

Подбор транспортного средства производится по площади грузовой платформы.

Площадь грузовой платформы выбранного автомобиля должна быть равна площади, найденной в пункте 1.10 (ПЗ) или немного меньше.

# **4.6. ОРГАНИЗАЦИОННАЯ ЧАСТЬ**

#### **4.6.1 Расчет освещения**.

Освещение может быть естественным и искусственным. Проектирование естественного освещения промышленных зданий должно базироваться на детальном изучении технологических или иных трудовых процессов выполняемых на проектируемом объекте, а также светоклиматических особенностей места строительства. Расчет естественного освещения сводится к определению размеров окон и их количества.

2.1 Расчёт освещения

2.1.1 Расчёт естественного освещения

Естественное освещение обеспечивается устройством окон. Расчёт естественного освещения сводится к нахождению суммарной площади оконных проёмов, которая определяется по формуле:

 $\sum$ **Fok** = **Fn** \* **V** / **k**<sub>**c**</sub> , **M**2.[6]

где: Fп - площадь пола участка;

V- удельная площадь оконных проёмов, приходящаяся на 1м2 пола, (0,

1);

кс- коэффициент, учитывающий потери света от загрязнения остекления, (0, 8 - 0, 9).

Расчёт количества окон:  $n$ ок =  $\Sigma$ Fок/Fок;[6] где: Fок - площадь одного окна.  $F$ <sub>OK</sub> $= b<sup>*</sup> h$ : где: b - ширина окна (1, 5; 2, 0; 3, 0 или 4, 0 м.); h - высота окна.  $h = H - (h \pi a)$  + hнад)[6] где: H - высота здания, принимаем равной 4, 2 м. hпод - расстояние от пола до подоконника (0, 8 - 1, 2м); hнад - расстояние от потолка до верхнего края окна (0, 3 - 0, 5м). При этом высота окна должна быть кратна 0, 6  $h = 4, 2 - (0, 8 + 0, 4) = 3$  M. For  $= 3 * 3 = 9$  M2. Fок = 9 м2, следовательно принимаем к планировке одно окно.

2.1.2 Расчёт искусственного освещения

При освещении промышленных зданий используется общее и комбинированное освещение. Общее освещение предназначено для освещения всего помещения, поэтому светильники общего освещения обычно равномерно размещают под потолком помещения. При необходимости дополнительного освещения отдельных рабочих мест используют местное освещение, которое осуществляется установкой светильников непосредственно над рабочим местом.

Расчёт искусственного освещения сводится к определению суммарной мощности ламп и определяется по формуле:

Расчёт суммарной мощности ламп.

 $N_{\Pi} = P_{V} * F_{\Pi}$ :[6]

где: Ру - удельная мощность осветительной установки, которая зависит от:

-- освещённости, площади пола помещения и высоты подвеса светильников.

*Nл = 18, 4 \* 36 = 662, 4 Вт.*

Расчёт количества ламп

 $n_{\pi} = N_{\pi} / N_{\pi}$ [6]

где: Nл - мощность одной лампы, принимаем лампу накаливания 200Вт.

 $n_{\text{II}} = 662, 4 / 200 = 3, 3 \text{ mT}$ .

К проектированию принимаем двадцать четыре лампы, следовательно:  $N_{\text{J}} = 4 * 200 = 800$  Br.

Расход электроэнергии на освещение:

 $WocB = TocB * N_{II}$ ,  $(KBT.* 4)[6]$ 

где: Тосв - годовое время работы освещения, которое зависит от

географической широты.

Wосв = 800 \* 800 = 640000 Вт. = 640 кВт. 2.2 Расчёт вентиляции Выбираем приточно - вытяжную вентиляцию.

2.2.1 Расчёт воздухообмена

 $Q = V_{II} * K (M3/4ac.)$ [6]

где: Vп - объём помещения, м3;

К - часовая кратность воздухообмена.

 $Q = 151$ ,  $2 * 4 = 604$ ,  $8 \text{ m3/vac.}$ 

Исходя из полученной кратности обмена воздуха выбираем осевой вентилятор:

ЭВР-3,  $Q = 800$  м3,  $H_B = 250$  кг/м2,  $n = 1000$  об./мин.,  $B - 0$ , 45.

2.2.2 Расчёт мощности электродвигателя вентилятора

 $N_3 = 1, 2 * (Q * H_B) / 3600 * 102 * B * \pi, \text{ kBr.} [6]$ 

где: Hв - напор воздушного потока, кг/м;

в - КПД вентилятора;

п - КПД передачи - 0, 95;

1, 2 - 1, 5 - коэффициент, учитывающий неучтённые потери напора воздушного потока.

 $N_3 = 1, 2 * (800 * 250) / 3600 * 102 * 0, 45 * 0, 95 = 2, 9 \text{ kBr}.$ 

2.2.3 Расчёт мощности электродвигателя вентилятора с учётом затрат мощности на первоначальный пуск вентилятора

 $N_3 = N_3 * K0, \kappa B \tau.$ [6]

где: К0 - коэффициент, учитывающий затраты мощности на первоначальный пуск вентилятора, 1, 5.

 $N_9 = 2, 9 * 1, 5 = 4, 35$  kBT.

# **7. Производится расчет расхода электроэнергии за год**

**Wосв =N<sup>л</sup> \* nл \* Тосв /**Вт**/**

где:  $T_{\text{ocB}}$  – годовое время работы освещения, которое зависит от

географической широты. ( 40 – 650ч. [2 температурная зона], 50 – 800ч. [3,4 ],

 $60 - 850$ ч.[5])

3.2. Расчёт вентиляции.

Вентиляция производственных и вспомогательных помещений предназначена для уменьшения запыленности, задымленности и для очистки воздуха от вредных выделений производства. Она способствует оздоровлению условий труда, повышению производительности труда и предотвращению профессиональных заболеваний.

Вентиляция может быть: естественной, механической (вытяжной, приточной, приточно-вытяжной, местной), смешанной. Большие значения принимаются для помещений со значительным выделением пыли и газа.

# **3.2.1. Расчёт естественной вентиляции.**

Естественная вентиляция осуществляется за счет форточек, фрамуг, окон и фонарей, дефлекторов. По нормам промышленного строительства все помещения должны иметь сквозное естественное проветривание. Площадь фрамуг и форточек принимается в размере 2…4% от площади пола.

3.2.2. Расчёт искусственной вентиляции**.**

1. Принимают тип вентиляции /см. выше/

2. Принимают значение часовой кратности воздухообмена для проектиру-

емого объекта (Коэффициент **kво,** см. приложение 14)

3. Рассчитывается воздухообмен в помещении по формуле:

$$
Q_{\scriptscriptstyle B0} = F \pi^* H^* k_{\scriptscriptstyle B0}
$$

4. По рассчитанному воздухообмену выбирается тип, номер, КПД, подачу Qв, напор Нв вентилятора. (см. приложение 15)

5. Рассчитывают предварительную мощность электродвигателя, необходимую для привода вентилятора по формуле:

$$
N'_{\acute{\gamma}} = 1,3...1,5* \frac{Q_{\acute{A}} * H_{\acute{A}}}{3600 * 102 * \eta_{\acute{A}} * \eta_{\acute{I}}}/\text{KBr}/
$$

6. Рассчитывают окончательную мощность электродвигателя с учётом затрат

мощности на пуск вентилятора по формуле:

 $N_3 = N'_3 * k_0 / k\bar{B}T'$ 

7. По каталогу выбирают электродвигатель, его марку, мощность и час-

тоту оборотов. (см. Приложение 16)

З.З. Технологический процесс на проектируемом объекте

При описании технологического процесса в зоне, на посту необходимо указать состав работ по ТО и Р машин, движение машин или агрегатов в их технологической последовательности, перечислить основные параметры, контролируемые при этом. При описании производственного процесса профилактория обращают внимание на проведение перед ТО и Р машин работ внешнего ухода. При описании технологического процесса в отделении, на участке также описывают состав работ по ТО и Р обслуживаемых и ремонтируемых узлов и агрегатов. Обосновывают метод и форму принятой в проекте организации работ, описывают их особенности, достоинства и недостатки, порядок распределения работ на постах, количество постов и исполнителей на них работающих. При разработке технологического процесса для передвижных мастерских необходимо указать, что основную работу они проводят в полевых условиях и добираются на место проведения работ с основной базы после получения задания.

3.3.1 Расчет план-графика работ по ТО и ТР для машин .

Так как бульдозер работает Х месяцев в году, то планируемую наработку на расчетный месяц принимаем равной

#### *Расчет числа месяца по видам ТО и ремонтов на май месяц*

Планом–графиком ТО и ремонта машин устанавливаются дата постановки каждой машины на техническое обслуживание или ремонт и продолжительность её простоя в днях. Порядковый рабочий день месяца *ДТОР* , в который начинается проведение ТО или ремонта машин, определяется по формуле

$$
A_{\text{TOP}} = \frac{K_{\text{A.P}}(T_n - H_{\phi})}{H_{\text{max}}} + 1, \quad (2)
$$

где *КД*.*<sup>Р</sup>* число рабочих дней в планируемом месяце, определяемое по календарю с учётом установленного в данной организации режима работы (  $K_{\mu,P} = 19$ ;

*Нпл*.*<sup>м</sup>* планируемая наработка на расчетный месяц, ч.

Если при расчёте по формуле (2) величина *ДТОР* окажется большей, чем число рабочих дней в планируемом месяце, то соответствующий вид ТО или ремонт в этом месяце проводиться не должен.

Для определения календарного числа месяца, в которое должно начинаться ТО и ремонт, необходимо к полученному числу рабочих дней месяца, рассчитанному по формуле (2) добавить число выходных дней (по календарю), приходящихся на вычисленное число рабочих дней.

мото-ч.

а) текущий ремонт

На планируемый месяц не выпадает, т. к. величина больше, чем число рабочих дней в планируемом месяце.

б) техническое обслуживание № 2 (ТО-2)

На планируемый месяц не выпадает, т. к. величина больше, чем число рабочих дней в планируемом месяце

в) техническое обслуживание № 1 (ТО-1)

| Машины                        | Числа месяца и вид ТО и Р |  |    |                 |  |  |              |           |  |  |  |            |                 |  |             |  |  |          |                 |         |                |            |                |           |          |  |  |
|-------------------------------|---------------------------|--|----|-----------------|--|--|--------------|-----------|--|--|--|------------|-----------------|--|-------------|--|--|----------|-----------------|---------|----------------|------------|----------------|-----------|----------|--|--|
|                               |                           |  | 13 | $\overline{4}$  |  |  |              | 8         |  |  |  |            |                 |  |             |  |  |          |                 |         |                |            |                |           |          |  |  |
|                               |                           |  |    | $\vert 4 \vert$ |  |  | $\mathbf{7}$ | $\vert 8$ |  |  |  | $\sqrt{2}$ | $\vert 3 \vert$ |  | 4 5 6 7 8 9 |  |  | $\bm{0}$ | $\vert 2 \vert$ | $\beta$ | $\overline{4}$ | $\sqrt{5}$ | $\overline{6}$ | $\vert 8$ | <b>9</b> |  |  |
| Бульдозеры:<br>тяг. кл. 15    |                           |  |    |                 |  |  |              |           |  |  |  |            |                 |  |             |  |  |          |                 |         |                |            |                |           |          |  |  |
| Скреперы:<br>сам. с ковш. вм. |                           |  |    |                 |  |  |              |           |  |  |  |            |                 |  |             |  |  |          |                 |         |                |            |                |           |          |  |  |

Выпадает на 12-й рабочий день мая (то есть 20 мая согласно календаря).

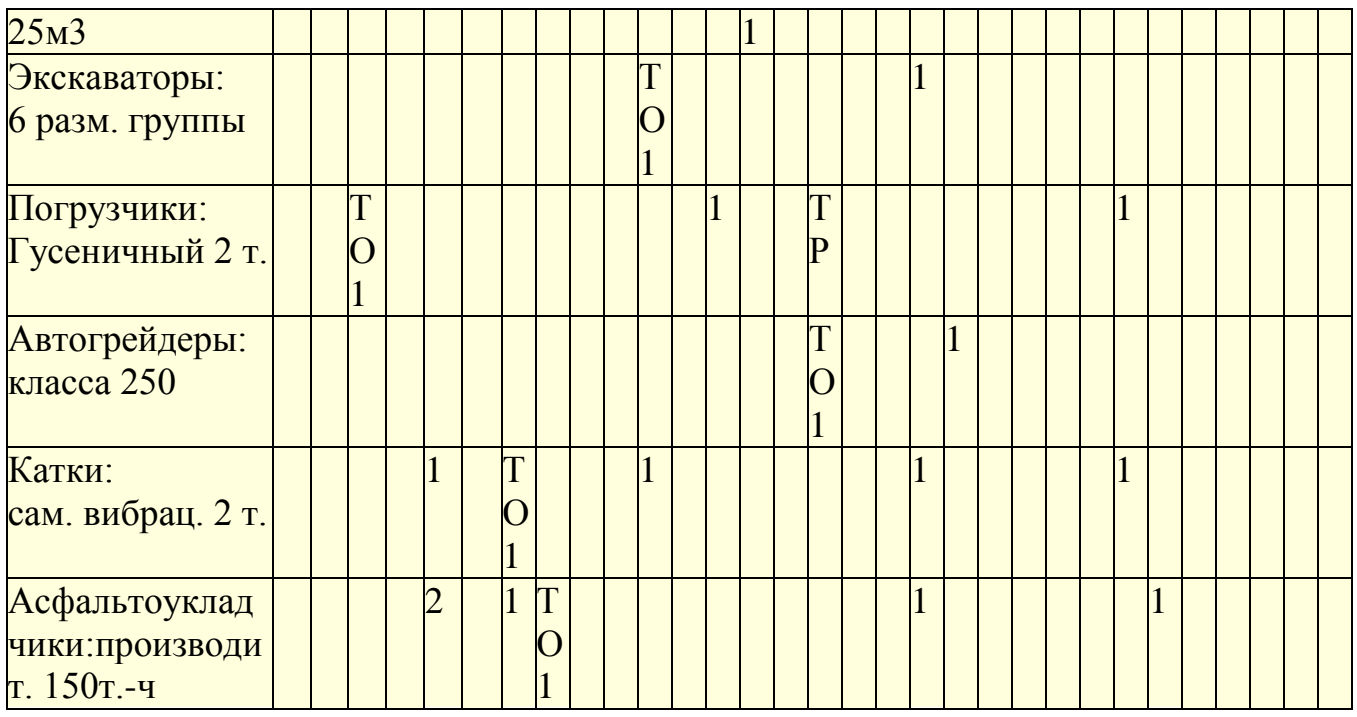

График постановления машины на ТО или Р на май месяц 2019г. Таблица 5

- Выходные и праздничные дни;

ТО1 – день проведения технического обслуживания №1 (ТО-1);

ТО2 – день проведения технического обслуживания №2 (ТО-2);

ТР – день проведения текущего ремонта (Т) ;

3.4. Охрана труда на проектируемом объекте

Охрана труда в общем виде охватывает следующие вопросы: правовые (законодательство); технические (технику безопасности и противопожарную защиту); санитарные (гигиену труда, производственную санитарию и охрану окружающей среды); организационные (обеспечение безопасной работы, контроль за выполнением мероприятий по охране труда и т.п.).

3.4.1.Техника безопасности на проектируемом объекте.

Т/Б представляет собой систему организационных и технических мероприятий и средств, предотвращающих воздействие на работающих опасных факторов. При ответе на данный вопрос начните с организационных мероприятий, указав на необходимость проведения инструктажей по Т/Б (вводного, первичного на рабочем месте, повторного, внепланового и целевого), дайте их характеристику и состав работ с учетом специфики проведения основных работ на объекте. В ответе также отразите:

- требования к инструменту, приспособлениям и основному технологическому оборудованию; к электрозащите, виброзащите, и тд.

- требования по Т/Б, предъявляемые к помещениям.

3.4.2 Противопожарная защита

Противопожарная защита представляет собой комплекс организационных мероприятий и технических средств, направленных на предотвращение пожаров, воздействия на людей опасных факторов пожаров и ограничение материального ущерба от них. На любой ПТБ все виды производств по степени их зависимости от пожаров и взрывов подразделяются на 5 категорий, обозначаемых А, Б, В, Г и Д. Так, для мастерских по ТО и Р машин это деление будет иметь следующий вид:

Категория А - ацетиленовая, газогенераторная, зарядная аккумуляторных батарей.

Категория Б - окрасочный и краскозаготовительный участки, склад ТСМ.

Категория В - помещение для хранения машин, шиномонтажный, диагностический

и вулканизационный участки, зона ТО и Р машин.

Категория Г - кузнечно-рессорное, медницко-радиаторное и сварочное отделения, а также участок испытания ДВС.

Категория Д - посты мойки машин, слесарно-механический, агрегатный участки; электротехническое, топливное и аккумуляторное отделения. Исходя, из выше изложенного определите категорию проектируемого Вами объекта и укажите её, а также степень огнестойкости. Так производства А и Б должны размещаться в зданиях 1 и 2 степени огнестойкости. Производства В, Г и Д могут быть размещены в зданиях 1,2,3,4 и 5 степени огнестойкости. Выберите систему противопожарных мероприятий в мастерской, где находится объект проектирования. Система противопожарных мероприятий в мастерских по ТО и Р машин может предусматривать: автоматическую пожарную сигнализацию; систему пожарных кранов и воздушно - пенных аппаратов; автоматическое уг-лекислотное пожаротушение и т.п. в ряде помещений в случае пожара должно происходить автоматическое отключение систем вентиляции. Для обеспечения эвакуации людей и машин в случае пожара должны быть разработаны специальные инструкции и план эвакуации с указанием всего необходимого.

Все производственные и вспомогательные помещения должны быть обеспечены первичными средствами пожаротушения:

1.Огнетушители,

2.Пожарные щиты,

З.Ящики с песком и совковыми лопатами,

4.Асбстовые или войлочные покрывала,

5.Вода.

3.4.3 Охрана окружающей среды. Охрана окружающей среды есть система государственных и общественных мероприятий, обеспечивающих сохранение природной среды, пригодной для жизнедеятельности нынешних и будущих поколений людей. Противоречие между обществом и природой возникшее в 20 веке и перешедшее в век 21 требует своего решения для ликвидации отрицательных последствий деятельности человека. Так, проблема снижения загрязнения окружающей среды находит свое решение в организации производства по принципу замкнутого цикла, в переходе к безотходной технологии, в совершенствовании способов утилизации отходов, комплексном использовании природных ресурсов, усилении контроля за предельно допустимыми концентрациями (ПДК) вредных компонентов поступающих в природную среду и т.п. В курсовом проекте по данному вопросу нужно указать:

- Вредные основные выбросы и выделения на объекте проектирования, сбросы и захоронения.

- Комплекс мероприятий позволяющих снижать вредные воздействия на окружающую среду на объекте проектирования.

### **4. Экономическая часть**

4.1 Исходные данные.

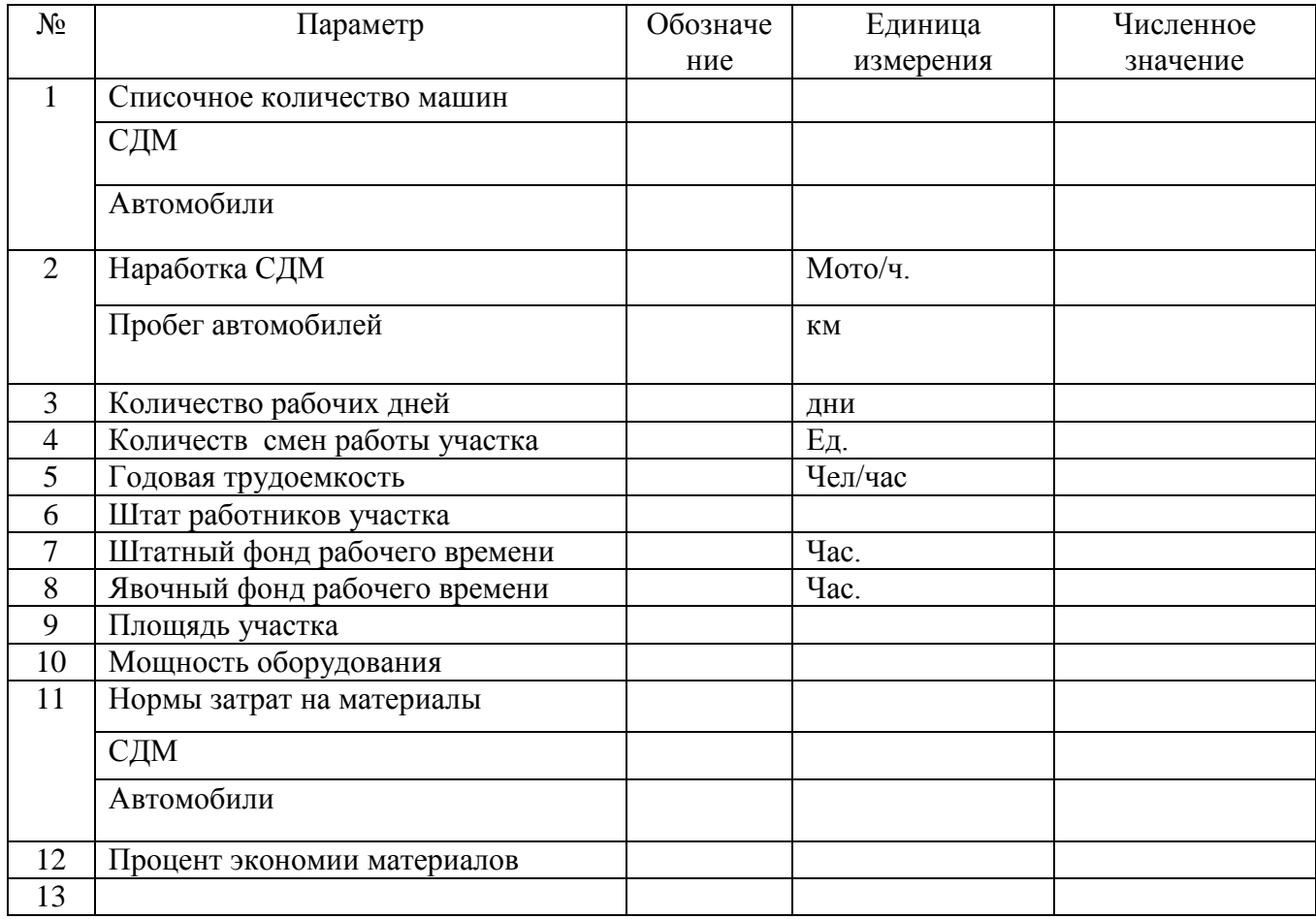

4.2Расчет капитальных вложений.

В состав капитальных вложений на реконструкцию участка включаются затраты на приобретение, доставку, монтаж, и демонтаж старого оборудования, строительные работы.

При реконструкции и расширении производственных подразделений учитывается стоимость высвобождающего оборудования и остаточная стоимость ликвидируемого оборудования.

Сумма капитальных вложений, К – руб.  $K=C$ об+Сдм+Стр- Сл, (1.1)

где Соб – стоимость приобретаемого оборудования, инвентаря, приборов и приспособлений;

Сдм – затраты на демонтаж оборудования;

Стр – затраты на транспортировку оборудования.

Сл – остаточная стоимость ликвидируемого оборудования .

Соб=30300 руб.

 $K= 30300+(30300*0.1)+(30300*0.05)-1200$ 

К=34845

Стоимость приобретаемого оборудования, инвентаря, приборов и приспособлений определяется в технологической части проекта по специально составленной смете. Затраты на демонтаж и монтаж оборудования принимаются равными 5%-15% затрат от стоимости оборудования.

Суммарная стоимость оборудования, приведенного в таблице 1.

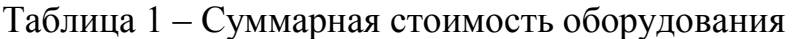

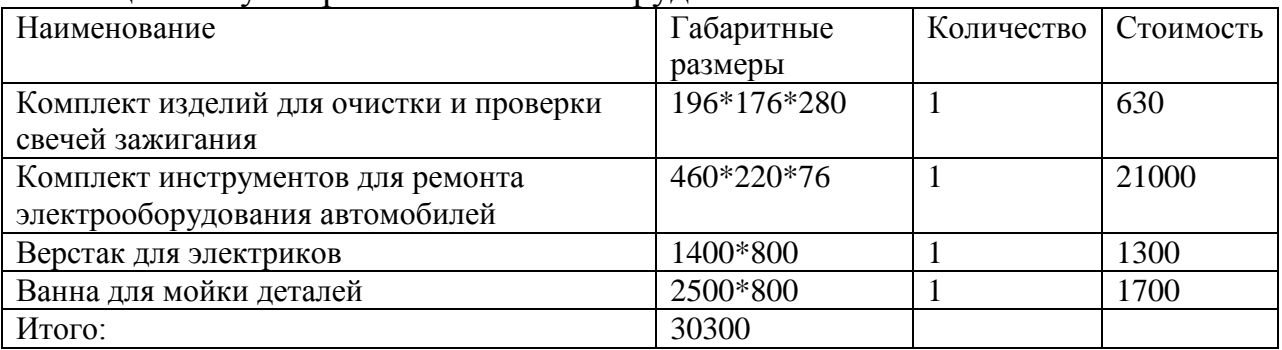

#### **4.3. СОСТАВНЫЕ СМЕТЫ ЗАТРАТ**

Смета затрат на производство определяет общую сумму расходов производственного подразделения на плановый период и необходима для расчета себестоимости продукции этого подразделения. В проекте по ТР производимого на участке смета составляется по экономическим элементам: заработная плата производственных рабочих, начисления на социальные нужды, материалы, запасные части, накладные расходы.

#### **4.3.1 Заработная плата производственных рабочих**

В фонд этой заработной платы включаются фонды основной и дополнительной заработной платы.

Фонд основной заработной платы включает все виды оплаты труда за фактически проработанное время. В его состав входят: оплата по сдельным расценкам или тарифным ставкам, доплаты за работу в ночное время, выходные и праздничные дни, а также премии.

По тарифным ставкам годовой фонд основной заработной платы определяется по формуле

Основная заработная плата, З осн, руб

 $3 \text{ och} = \text{Cvac*Kp*T*Kn}$ 

где, Счас – средняя часовая тарифная ставка, руб.;

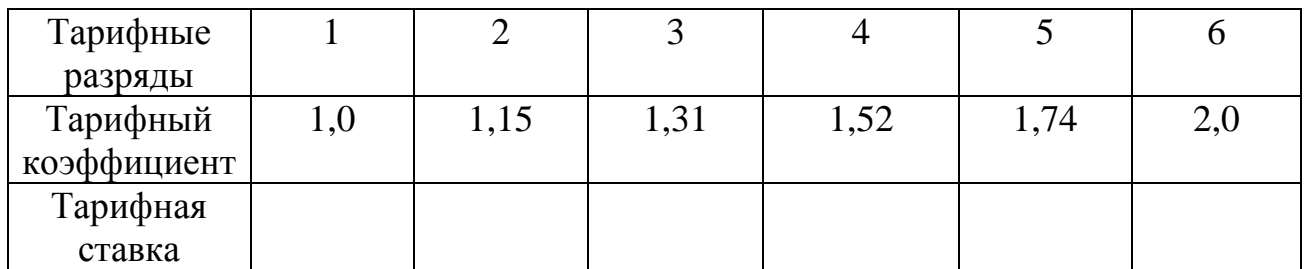

Кр – районный коэффициент =1,3 Т – трудоемкость годового объема работ, чел/час; Кпд – коэффициент, учитывающий премии и доплаты = 1,1;  $3$ осн =  $84*1,3*4400*1,1$  $3$ осн = 528528 Часовая ставка рабочего соответствующего разряда, Счас – руб.;  $C$ час =  $\sum$  (Cчас n)/N(2.2) где, N – число рабочих соответствующего разряда; ∑общ – общее число рабочих на участке, чел; n – количество разрядов рабочих. Сведения о часовых ставках сведены в таблицу 2  $C$ час = 42\*2/1  $C$ чфс = 84 руб. Начисления по социальному страхованию, Нз – руб.  $H_3 = 0.26 * 306$  (2.3)  $H_3 = 0.26 * 528528$  $H_3 = 137417.3$  py $6$ .  $\Phi$ <sub>3II</sub> = 3<sub>0</sub>6<sub>III</sub> + H<sub>3</sub> (2.4)  $\Phi$ <sub>3II</sub> = 528528 + 137417,3  $\Phi$ зп = 665945,3 руб.

#### **4.4 Материалы**

Затраты на ремонтные материалы и запасные части определяют по нормам затрат на техническое обслуживание и текущий ремонт дорожной техники с учетом инфляции.

Затраты на запасные части и материалы для дорожных машин С определяются по формуле

 $C_{34 M} = C_{34 M/1.88}$ ,  $KH \cdot N_M \cdot K$  (2.5) где КЧ- годовая наработка машины, мото-ч.; Nм – количество дорожных машин, ед.; К – корректирующий коэффициент. Автогрейдер

 $C_{32M} = 0.054 \cdot 1600 \cdot 6 \cdot 50 = 25920$ Автокран АК-КС-3577 $C_{\text{34M}} = 0,\!119\!\cdot\!1600\!\cdot\!7\!\cdot\!50 = 66640$ 

Бульдозер  $C_{39M} = 0.06 \cdot 2100 \cdot 7 \cdot 50 = 44100$ Каток моторный  $C_{39M} = 0.018 \cdot 1200 \cdot 4*50 = 4320$ Экскаватор  $C_{39M} = 0,154.1800.5.50 = 69300$ 

Таблица 1 – Затраты на запасные части и материалы для ремонта дорожной техники

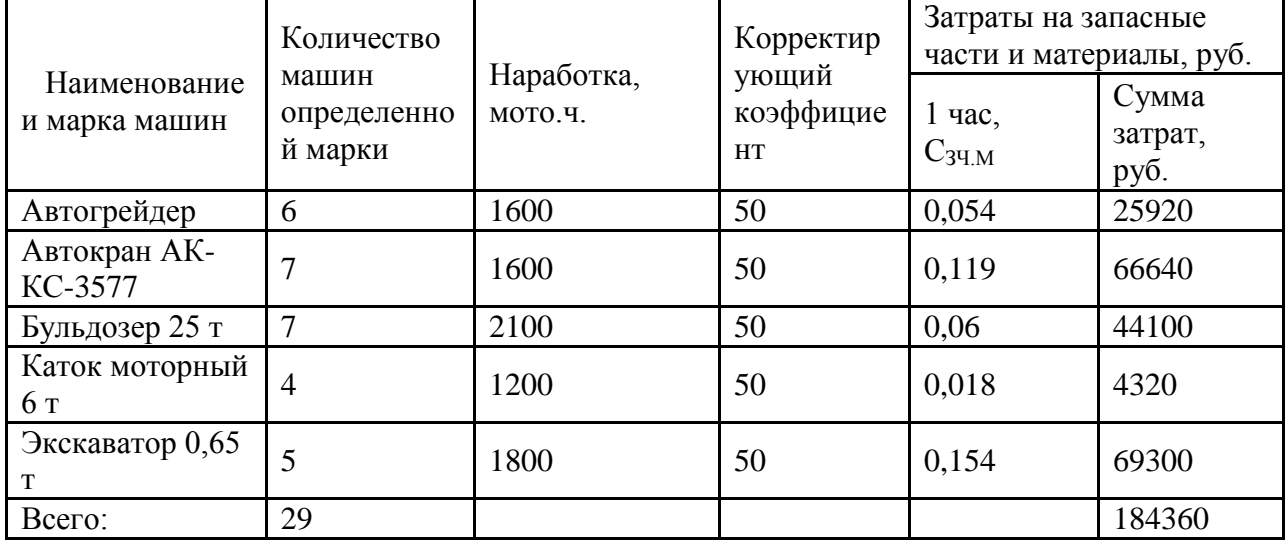

Расчет затрат на запасные части и материалы для автомобилей,  $C \frac{AM}{34M}$ , руб., производится по каждой марке, определяется по формуле

$$
C^{\frac{AM}{34M}} = \frac{H_{TOIP} \cdot L_{OEH} \cdot K \cdot N_M}{1000}
$$
\n
$$
C^{\frac{AM}{34M}} = \frac{18,60.44000 \cdot 24.25}{1000} = 687456
$$
\n(2.6)

где Н<sub>то тр</sub> - норма затрат на запасные части и материалы на 1000 км, руб.;

К – корректирующий коэффициент.

 $N_M$  - количество автомобилей, ед.

Результаты расчетов представлены в таблице 2.

Таблица 2 - Затраты на запасные части и материалы для автомобилей

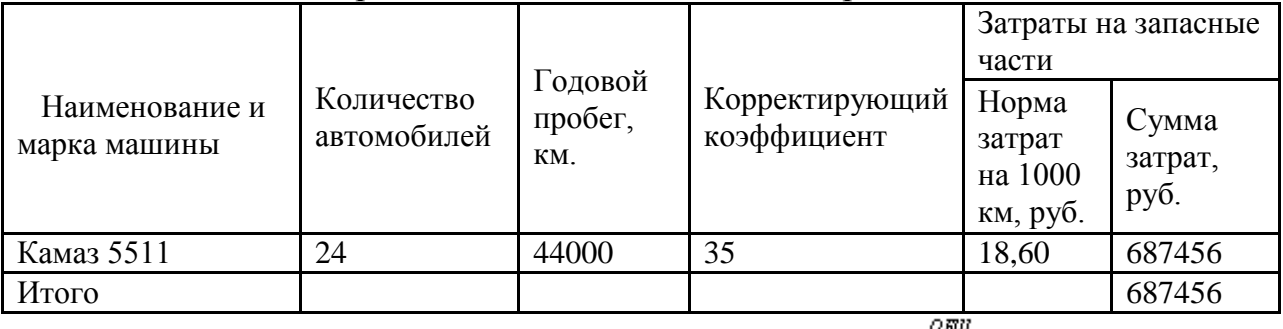

Общие затраты на запасные части и материалы  $\alpha$ <sup>34</sup> м определяются по формуле

$$
\hat{a}C \frac{\partial \mathbb{E} \mathbb{I}}{34 M} = C \frac{\mathbb{E} \mathbb{I} \mathbb{I} \mathbb{I} \mathbb{I}}{34 M} + C \frac{\mathbb{E} \mathbb{I} \mathbb{I} \mathbb{I}}{34 M},
$$
\n
$$
\hat{a}C \frac{\partial \mathbb{E} \mathbb{I} \mathbb{I}}{34 M} = 687456 + 184360 = 871816
$$
\n(2.7)

где С<sup>дор</sup> - общие затраты на запасные части для ДМ в таблице 1.;  $C^{\frac{a}{34}M}$  – общие затраты на запасные части для а/м в таблице 2. Затраты на запасные части и материалы по участку,  $\aa$ С  $\overline{S^H}$ м, руб., определяется по формуле  $C_{34M}$  =  $\frac{\% \cdot \sum C_{34M}^{OBH}}{100}$ ,  $C_{34M}$  =  $\frac{12.871816}{100}$  = 104617,92 где % - процент затрат согласно расчета трудоемкости на участке.

Стоимость материалов определяется на основе действующих норм затрат на ТО, ТР подвижного состава. Расчет ведется по каждому виду технического воздействия на 1000 километров пробега с учетом поправочных коэффициентов на условие эксплуатации

Норма затрат на материалы на 1000 км пробега для определенного вида воздействия, S<sub>M-</sub>руб.

 $C_M = (Sm * Lr)/1000$  (2.9) Lг – годовой пробег автомобилей ( из таблицы исходных данных).  $C_M = (150*8987765)/1000$  $C_M = 1348164,7$  руб.

#### **4.5 Запасные части**

Стоимость запасных частей при текущем ремонте определяется аналогично стоимости материалов с использованием норм затрат на запасные части на 1000 км пробега.

 $C_3$ ч =  $(S_3 * L_1)/1000$  (2.10)

 $C_{3}$ ч = (120 \* 8987765)/1000

 $C_3$ ч = 1078531,8 руб.

#### **4.6 Накладные расходы**

При проектировании работы отдельных производственных подразделений, кроме перечисленных расходов, называемых прямыми, необходимо учитывать косвенные (накладные) расходы.

Годовой фонд заработной платы вспомогательных рабочих, руководителей, специалистов и служащих определяется по формуле

 $C_{\text{BCH}} = 12 * \text{Kp} * \text{Kr}$  (2.11) (2.11)

где,  $Kp - \kappa$ оэффициент, начисленный на заработную плату  $Kp = 1.3$ ;

ЗМ1 – среднемесячная заработная плата определенной категории работающих;

N – число работников соответствующей категории, чел.;

N – число категорий, по которым ведется расчет.

 $C_{\text{BCH}} = 12*1,3*1,4*13000$ 

 $C_{\text{BCH}} = 283920 \text{ pV}$ б.

Среднемесячная заработная плата руководящего состава сведена в таблицу 3

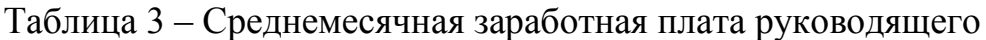

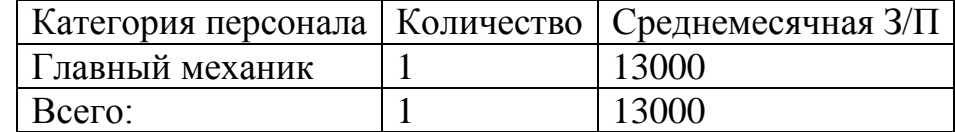

#### **4.7. Стоимость вспомогательных материалов**

Стоимость силовой электроэнергии определяется по формуле  $C_3 = W_3 * H_3$  (2.12)

где, Сэ – стоимость электроэнергии, руб.;

Wэ – потребность в силовой электроэнергии

Цэ – стоимость 1кВт-ч. силовой электроэнергии

 $C_3$  = 207886,8\*9.9

 $C_9 = 2058079,3 \text{ py6}.$ 

При этом потребность в силовой электроэнергии определяется по формуле

 $W_9$  =  $(Ny*F_9\phi*n)$ 

(2.13)

где, Fэф – эффективный фонд времени работы оборудования, час.;

 $\eta$  – коэффициент полезного действия двигателей ( $\eta$  – 0,95);

cos ϕ – коэффициент потерь энергии в сети,( 0,85).

 $W_9 = (65*2861.6*0.95)/0.85$ 

 $W_9 = 207886.8$  кВт/ч

 $F \rightarrow \text{Ipr}^*C^*T \text{cm}$  (  $1-\alpha/100(2.10)$ )

где, Дрг – количество рабочих дней в году;

С – количество смен в сутки;

Тсм – продолжительность смены, час;

 $\alpha = 2.5\%$  простоев в плановом ремонте.

 $F_3\phi = 365*1*8*(1-2/100)$ 

 $F$ эф = 2861,6 час.

Стоимость воды для технологических целей, руб.

 $C_B = V_B * F_9 \phi * K_3 * L_B$  (2.14)

где, Vв – суммарный часовой расход воды по производственному подразделению,

Кз – коэффициент загрузки оборудования, Кз = 0,85

Цв – стоимость 1 куб. м воды, руб.

 $C_B = 6,6*2861,6*0,85*3,5$ 

 $C_B = 56187.5 \text{ pV}$ б.

Стоимость сжатого воздуха

Ссж = Vсж\*Fэф\*Кз\*Цсж (2.15)

 $Cc_{\text{K}} = 18,2*2861,6*0,85*3,5$ 

 $Cc_{\text{K}}$  = 154941,3 руб.

Затраты на паровое отопление, Сот – руб.

(2.16)

где, Нт – удельный расход тепла на 1м здания, ккал/ч,

Нт = 15 – в помещениях с искусственной вентиляцией,

Нт = 25 – в помещениях с естественной вентиляцией;

Фот – продолжительность отопительного сезона, час ( для средней полосы – 4320);

Vзд – объем зданий, м;

I – удельная теплоемкость, ккал/кг град, для пара малого давления I =

540

 $Cor = (15*4320*225.45*125)/1000*540$ 

 $Cor = 3381,7$  руб.

Затраты на освещение

 $Coc = Woc*1.9$  (2.17)

где, Wос – общая световая мощность ламп, кВт-ч;

Ц стоимость 1кВт электроэнергии, руб.

 $Coc = 1431.68*330$ 

 $Coc = 472454.4 \text{ py6}.$ 

Общая световая мощность ламп

 $Woc = R^*O^*Fv$  (2.18)

Где, R – норма расхода электроэнергии, кВт/м (15-20 Вт кв.мплощади пола);

Q – продолжительность работы освещения в течении года ( всреднем 3150 час для средней полосы на широте 40-60);

Fy – площадь пола, кв.м.

 $Woc = 0.015*3150*30.3$ 

 $Woc = 1431,68 \text{ py6}.$ 

Затраты на воду для бытовых нужд определяются из расчета 40 литров за смену на каждого работающего, руб.

 $C\tilde{o}_H = (40^* \text{Jpr*Nppa*} \text{L}) \setminus 1000$  (2.19)

 $C$ бн = (40\*365\*1\*561875)/1000

 $C6<sub>H</sub>$  = 8203375 руб.

**4.8 ЗАТРАТЫ НА СОДЕРЖАНИЕ ПОМЕЩЕНИЙ**

 $C_{\text{I IOM}} = C_{\text{O}T} + C_{\text{O}C} + C_{\text{B}}$  (3.1)

 $C_{\text{I} \text{I} \text{O} \text{M}} = 3381,7 + 472454,4 + 56187,5$ 

 $C_{\text{I} \text{I} \text{OM}}$  = 532023.6 руб.

# **4.8.1 Затраты на текущий ремонт оборудования**

Принимаются в размере 5% от стоимости оборудования, а текущий ремонт зданий – 2% от стоимости зданий.

 $C_p \cdot C_p = 5\% * \text{Co}_0$  (3.2)  $Crp.$ об = 0,05\*30300

 $C$ тр.об = 1515 руб.

 $C$ тр.зд = 2% $\ast$ Сзд

Стр.зд = 0,02\*1300000

Стр. $3\mu$  = 26000 руб.

Амортизационные отчисления по оборудованию принимаются в размере 12% от стоимости оборудования, а зданий -3% от стоимости зданий.

 $Can.$   $0\overline{6} = 12\%$   $\degree$   $Co\overline{6}$  (3.3) Сам.об = 0,12 $*30300$ Сам.об = 3636 руб. Сам.зд =  $3\%$ <sup>\*</sup>Сзд  $Can.31 = 0.03*1300000$ Сам. $3\mu$  = 39000 руб. Затраты на содержание, ремонт и возобновление инвентаря принимаются в размере 3,5% — 4% от стоимости инвентаря.

 $C<sub>HHB</sub> = 4\% * S<sub>HHB</sub>$  (3.4)  $C$ инв = 0,04\*1515  $C$ инв = 60,6 руб.  $S = 5\% * \text{Co}6$  (3.5)  $S$ инв = 0,05\*30300  $S$ инв = 1515 руб.

#### **4.8.2 Затраты на содержание, ремонт и возобновление малоценных и быстроизнашивающихся приспособлений и инструментов.**

Принимаются по данным предприятия на одного рабочего

 $CHII = No6*$   $UHI$  (3.6)

 $CHII = 1*1100$ 

 $C_{\text{HII}} = 1100 \text{ py}$ б.

#### **4.8.3 Затраты на изобретательство и рационализацию**

Принимаются по данным предприятия на 1 рабочего в год.

 $C_{H3} = K \cdot 66* \cdot L \cdot H_{H3}$  (3.7)

 $Cu3 = 1*1300$ 

 $Cu3 = 1300 \text{ pV}$ б.

# **4.8.4 Затраты по статье «Охрана труда»**

Принимаются по данным предприятия на 1 рабочего ( основного и вспомогательного).

 $Coxp = No6*Uoxp$  (3.8)  $Coxp = 1*1700$  $Coxp = 1700 p<sub>Y</sub>$ б.

**4.8.5 Прочие затраты 5% от суммы затрат по предыдущим статьям.**

# $C_{\text{IID}} = 5\% \text{*} LC$  (3.9)  $C$ пр = 0,05\*1785106,9  $C_{\text{ID}} = 89255,3$  $Ci = \text{Coxp} + \text{Coxp} + \text{CauB} + \text{Cau} + \text{Cau.}$ об+Стр.зд+Спом+Св+Сос+

 $+$ C $0$ T $+$ C $3$  $+$ C $B$  $c$  $<sup>T</sup>$ +C $c$  $<sup>2</sup>$  $+$ C $c$  $<sup>3</sup>$ +C $c$  $<sup>T</sup>$  $+$ C $<sup>T</sup>$  $+$ C $<sup>T</sup>$  $+$ C $<sup>T</sup>$  $+$ C $<sup>T</sup>$  $+$ C $<sup>T</sup>$  $+$ C $<sup>T</sup>$  $+$ C $<sup>T</sup>$  $+$ C $<sup>T</sup>$  $+$ C $<sup>T</sup>$  $+$ C $<sup>T</sup>$  $+$ C $<sup>T</sup>$  $+$ C $<sup>T</sup>$ </sup></sup></sup></sup></sup></sup></sup></sup></sup></sup></sup></sup></sup></sup></sup></sup>

 $Ci = 1700+1300+60,6+1100+3636+39000+26000+$ 

+532023,6+56187,5+472454,4+3381,7+207886,8+

+283920+154941,3+1515

 $Ci = 1785106.9 \text{ py6}.$ 

Сведения о затратах заносятся в таблицу 4

Таблица 4 – Статьи затрат

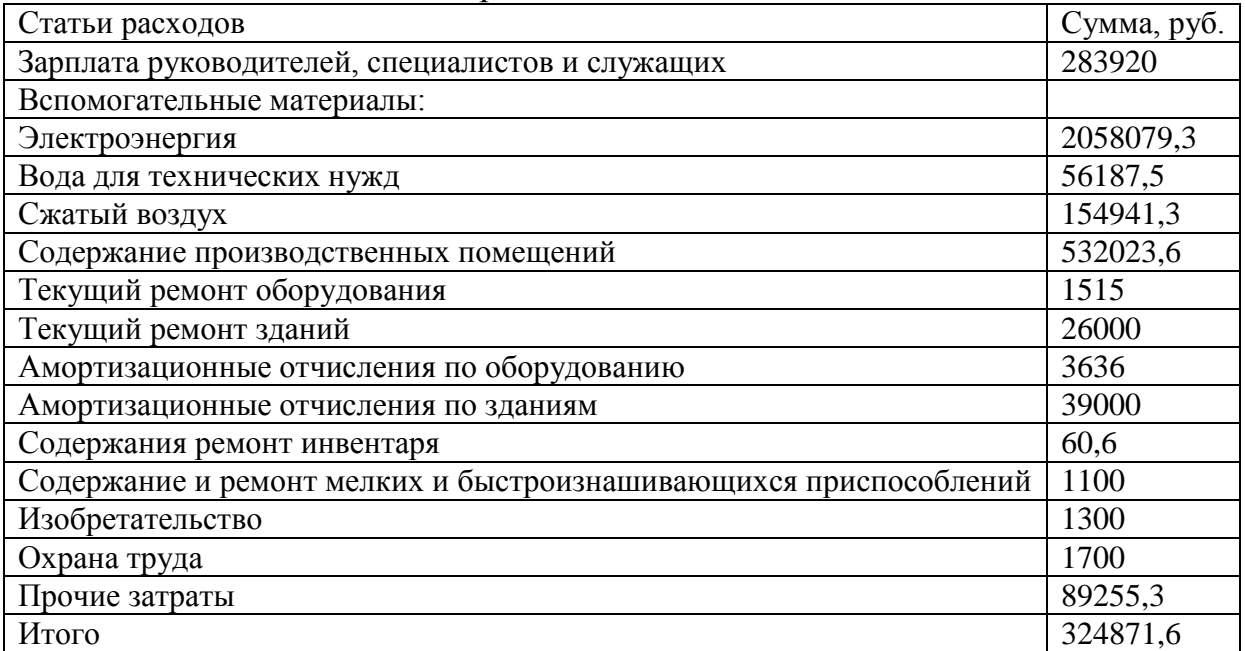

#### **4.9 Отношение статей расходов к заработной плате ремонтных рабочих**

 $(3$ <sub>0</sub>CH $/\Phi$ 3 $\pi$ )\*100% (3.11)

(528528/665945,3)\*100%

 $3p = 79.3$ 

После определения всех затрат по статьям рассчитывается себестоимость единицы продукции.

Результаты расчетов сводятся в таблицу 5

Таблица 5

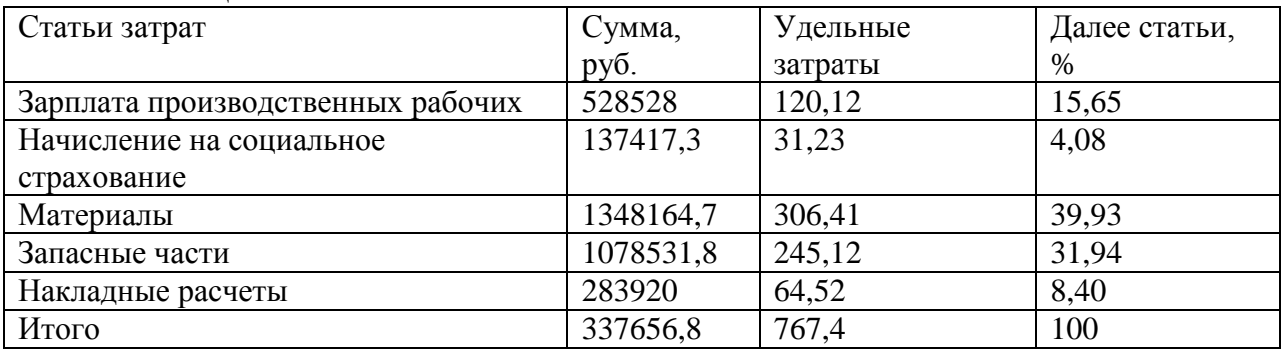

# **4.10 Производительность труда**

 $P_T = T/Kp$ , чел/час (3.12)

 $P_T = 4400/2$ 

 $P_T = 2200$  чел/час.

**4. 11РАСЧЕТ ПОКАЗАТЕЛЕЙ ЭКОНОМИЧЕСКОЙ ЭФФЕКТИВНОСТИ ПРОЕКТА**

Итогом экономической части дипломного проекта является оценка экономической эффективности реконструкции зоны ТО и ТР. С этой целью рассчитываются показатели условно — годовой экономии, годового экономического эффекта и срок окупаемости.

Условно – годовая экономия на снижение себестоимости  $\mathfrak{B}_3 = (C1 - C2)^* T2,$  (4.1)

где, С1, С2 – себестоимость единицы продукции (1 чел/час)соответственно по проекту и фактически, руб.;

Т2 – проектируемый годовой объем работ по трудоемкости, чел/час.  $\Theta$  = (800-767,4)\*4400  $\Theta$ э = 143440 Годовой экономический эффект, Эг – руб.  $\Im \Gamma = (\Im \Theta - K)^* E H,$  (4.2) Где, К – капитальные вложения, руб; Ен – нормативный коэффициент экономической эффективности, Ен =  $\Im \Gamma = 143440 - (34845 \cdot 0.15)$  $\Im \Gamma = 138213,25 \text{ py6}.$ Срок окупаемости капитальных вложений, Т – лет.  $T = K/93$  (4.3)  $T = 34845/143440$ 

 $T = 0.24$  года

Расчет производительности труда

 $\Pi$ T = T<sub>r</sub>/N (4.4)

0,15.

 $\Pi$ T = 4400/2

 $\Pi$ T = 2200

Итоговые результаты экономического расчета сводятся в таблицу 6 Таблица 6 – Годовые технико-экономические показатели

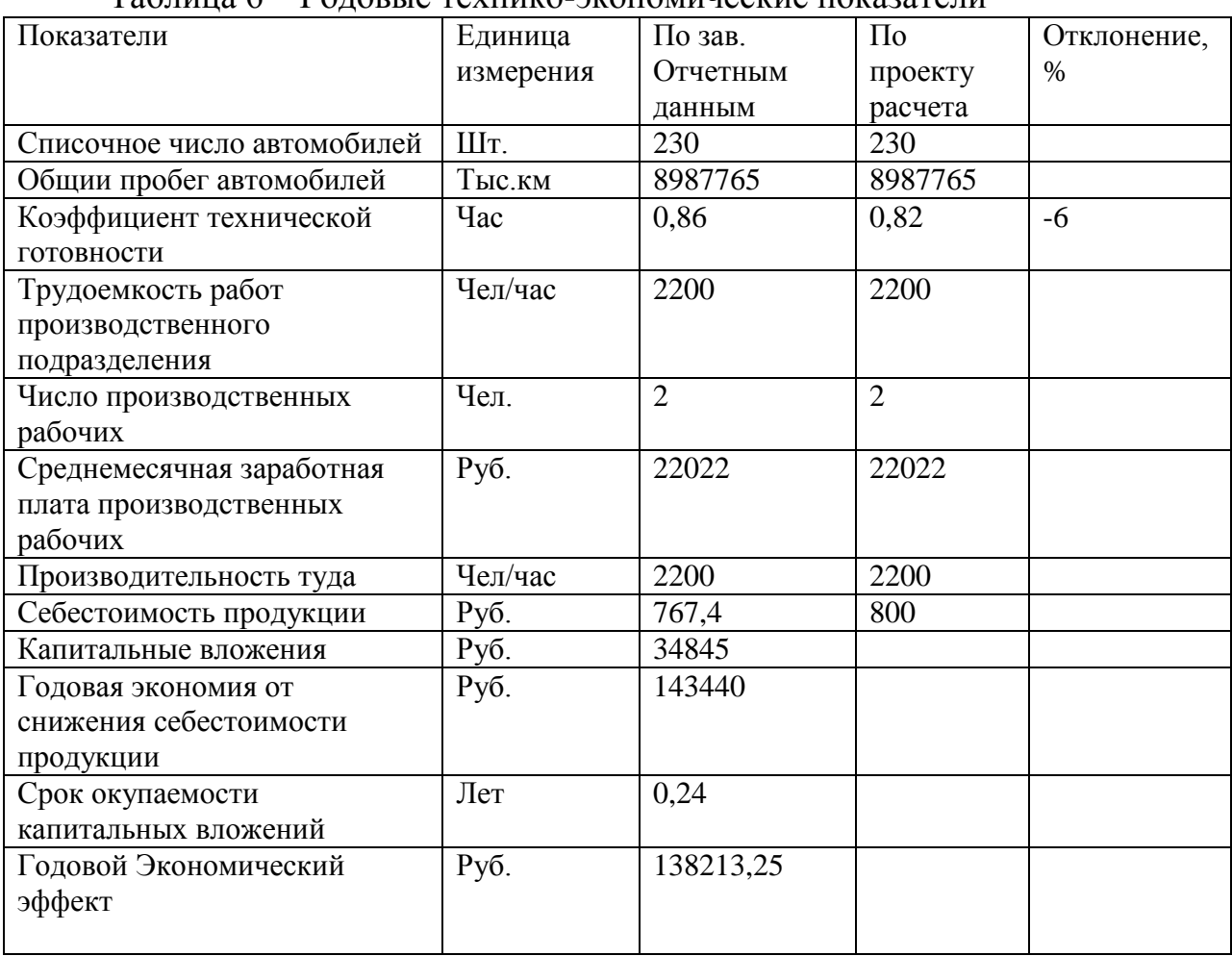

# **Заключение**

В результате проведенного анализа численности производственных рабочих и производительности труда одного работника, было выявлено:

по проекту по отношению к фактически существующей численности рабочих, численность работников не изменилась;

производительность труда не изменилась.

При реконструкции, участие водителей в данных процессах исключается.

Коэффициент технической готовности является обобщающим показателем, отражающим условия работы автомобилей и различные стороны организации технического обслуживания и ремонта. Увеличение коэффициента технической готовности на 6,5% обуславливается тем, что устаревшее оборудование. Это отрицательно складывается на показателях работы технической службы АТП.

Анализ среднемесячной заработной платы показал, что фонд оплаты труда не изменился. Снижение себестоимости продукции в рублях на 7,1%, является положительном фактором проведенной реконструкции.

В целом можно сделать вывод, что после проведения реконструкции на предприятии произошли изменения в лучшую сторону, как для ремонтного персонала, так и для предприятия в целом.

#### **Список используемой литературы**.

В список необходимо включить всю литературу, которой Вы пользовались при работе над данным проектом. При составлении списка необходимо указать автора, название книги, город, где издана книга, издательство и год издания. Например:

1.Техническое обслуживание и ремонт автомобилей: учебник для студ. Учреждений сред. Проф. Образования /[В.М.Власов, С.В. Жанказиев, С.М. Круглов и др.]; под ред. В.М.Власова.- 5-е изд., стер.- М.: издательский центр «Академия», 2007- 480с.

2. Епифанов Л.И. Техническое обслуживание и ремонт автомобилей./ Епифанова Е.А. М., Форум - Инфра.- М.: 2001-467с.

3.Карташов В.П. Технологическое проектирование автотранспортных предприятий.- М.: Транспорт, 1981-234с.

4.Карагодин В. И. Ремонт автомобилей и двигателей –М.: Издательский центр «Академия» : Мастерство, 2002.- 496с.

5.Крамаренко Г.В. Техническая эксплуатация автомобилей.- М.: Транспорт, 1983-148с.

6.Учебное пособие Карагодин В.И. Ремонт автомобилей и двигателей –М.: 2008г-480с.

7. Кузнецов Е.С. Техническая эксплуатация автомобилей - М.: Наука,  $2001. - 535$  c.

8.Суханов Б.Н. Техническое обслуживание и ремонт. Пособие по дипломному проектированию./ Борзых И.О., Бедарев Ю.Ф. - М.: Транспорт,  $1991 - 168c$ .

9.Туревский И.С. Дипломное проектирование автотранспортных предприятий: - М.: ИД «ФОРУМ» : ИНФРА – М, 2007. -240с.: ил.

10.Общесоюзные нормы технологического проектирования предприятий автомобильного транспорта. ОНТП-01-86, Минавтотранс, 1990

11. Руководство по диагностике технического состояния подвижного состава автомобильного транспорта РД-200-РСФСР-15-0150-84. М., НИИАТ, Минавтотранс, 1982

12. Краткий автомобильный справочник. М., Транспорт, 1994

13.Положение о техническом обслуживании и ремонте подвижного состава автомобильного транспорта.- М.: Транспорт, 1988.

14.С. Ф. Головин, В. А. Зорин

«Проектирование предприятий по эксплуатации дорожных машин», Москва,

«Транспорт», 1991 год.

#### **3.2. Заключение**

Заключение приводится в конце пояснительной записки курсового проекта. В нем следует показать, что было достигнуто в результате проектирования, какие умения и навыки были получены учащимися в процессе выполнения курсового проекта. Заключение должно быть увязано с темой курсового проекта.

*Объем 1 лист.*

# **3.3. Список использованных источников**

В списке использованных источников должны быть указаны все источники, которые использовались при выполнении курсового проекта и на которые имеются ссылки в пояснительной записке. Список приводится в алфавитном порядке.

**Приложение 1**

МИНИСТЕРСТВО НАУКИ И ВЫСШЕГО ОБРАЗОВАНИЯ РОССИЙСКОЙ ФЕДЕРАЦИИ ФЕДЕРАЛЬНОЕ ГОСУДАРСТВЕННОЕ АВТОНОМНОЕ ОБРАЗОВАТЕЛЬНОЕ УЧРЕЖДЕНИЕ ВЫСШЕГО ОБРАЗОВАНИЯ

**«МОСКОВСКИЙ ПОЛИТЕХНИЧЕСКИЙ УНИВЕРСИТЕТ» (МОСКОВСКИЙ ПОЛИТЕХ) Тучковский филиал Московского политехнического университета**

# **КУРСОВОЙ ПРОЕКТ**

Специальность 23.02.04. Организация технического обслуживания и ремонта подъемно-транспортных, строительных, дорожных машин и оборудования в различных условиях

ВАРИАНТ №27

Тема курсового проекта : «\_\_\_\_\_\_\_\_\_\_\_\_\_\_\_\_\_\_\_\_\_\_\_\_\_\_\_\_\_\_\_\_»

Выполнил работу студент гр.-\_\_\_\_\_

Дата проверки\_\_\_\_\_\_\_\_\_\_\_\_\_\_\_\_\_\_

Оценка работы\_\_\_\_\_\_\_\_\_\_\_\_\_\_\_\_\_\_

Преподаватель \_\_\_\_\_\_\_\_\_\_\_\_\_\_\_\_\_\_\_

Тучково 20\_\_ г.

### ПРИЛОЖЕНИЯ В ТАБЛИЦАХ

#### Таблица 1

# РЕКОМЕНДУЕМЫЙ РЕЖИМ РАБОТЫ ПОДВИЖНОГО СОСТАВА (грузовых машин и автобусов)

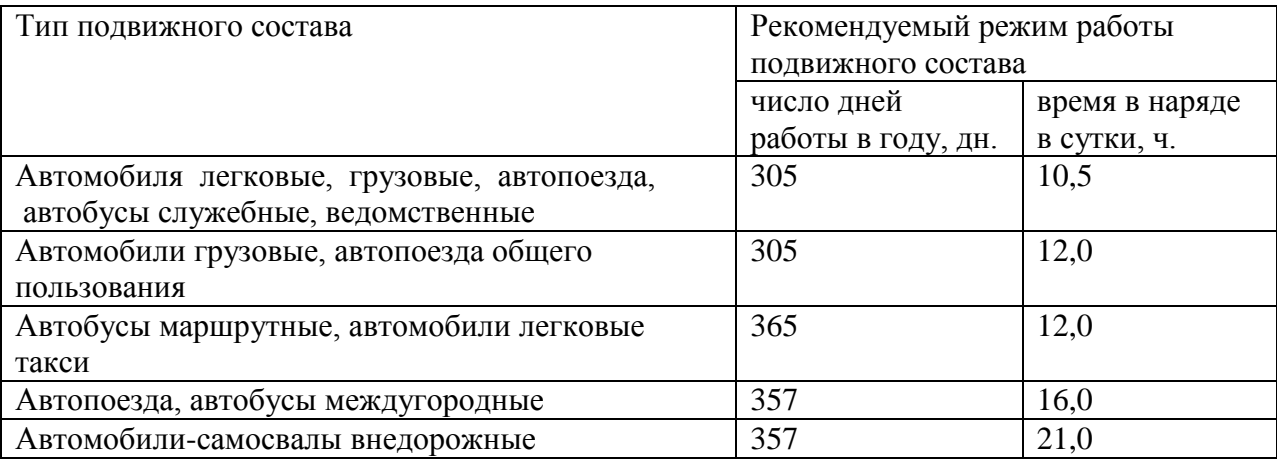

#### Таблица 2

#### РЕКОМЕНДУЕМЫЙ РЕЖИМ ПРОИЗВОДСТВА ТО И ТР ПОДВИЖНОГО СОСТАВА

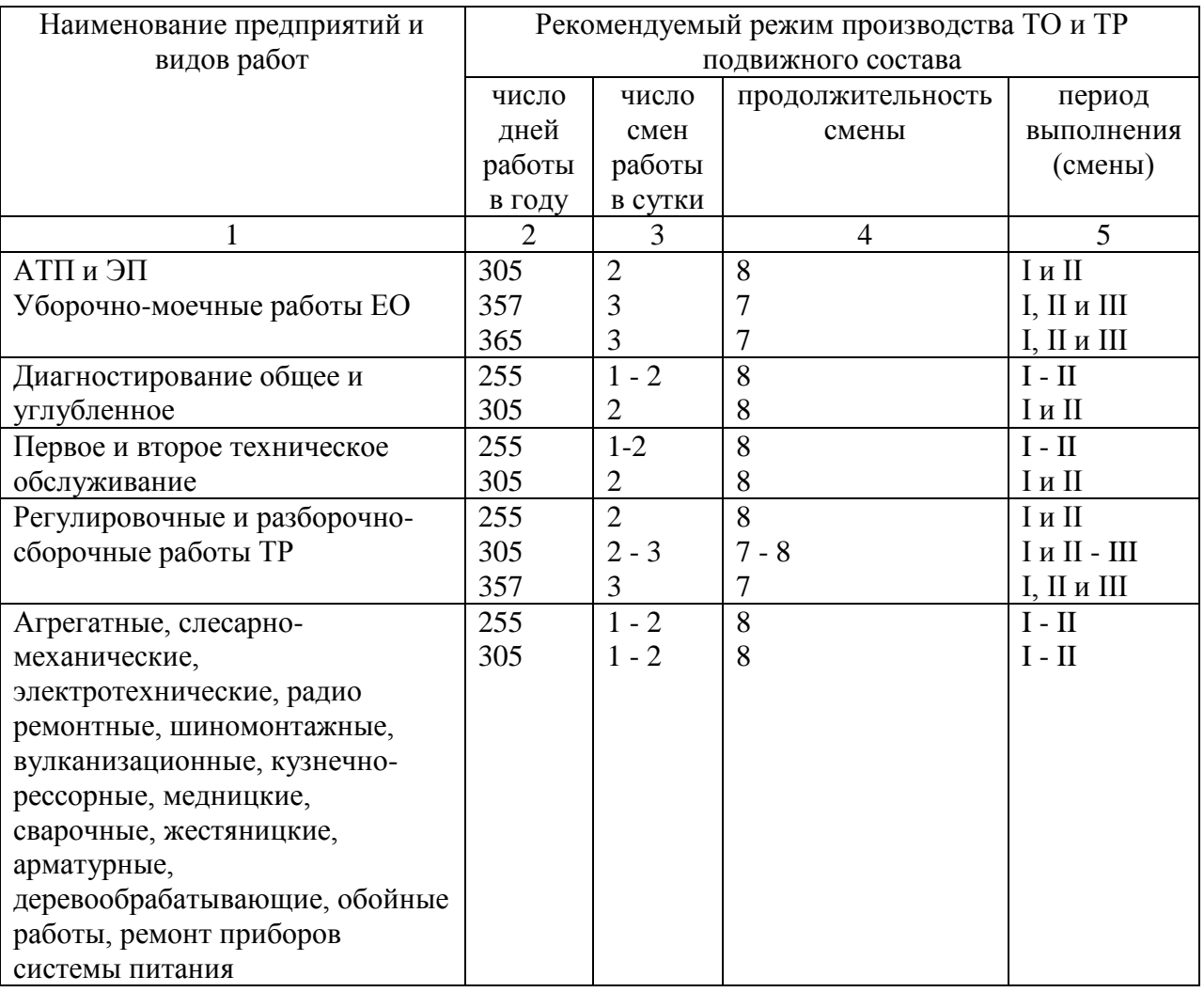

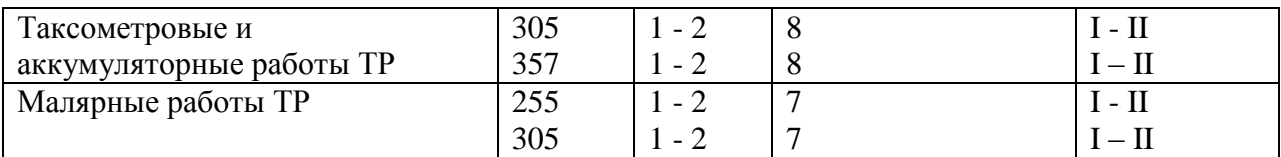

#### Таблица 3

# ЭФФЕКТИВНЫЙ (РАСЧЕТНЫЙ) ГОДОВОЙ ФОНД ВРЕМЕНИ РАБОЧИХ

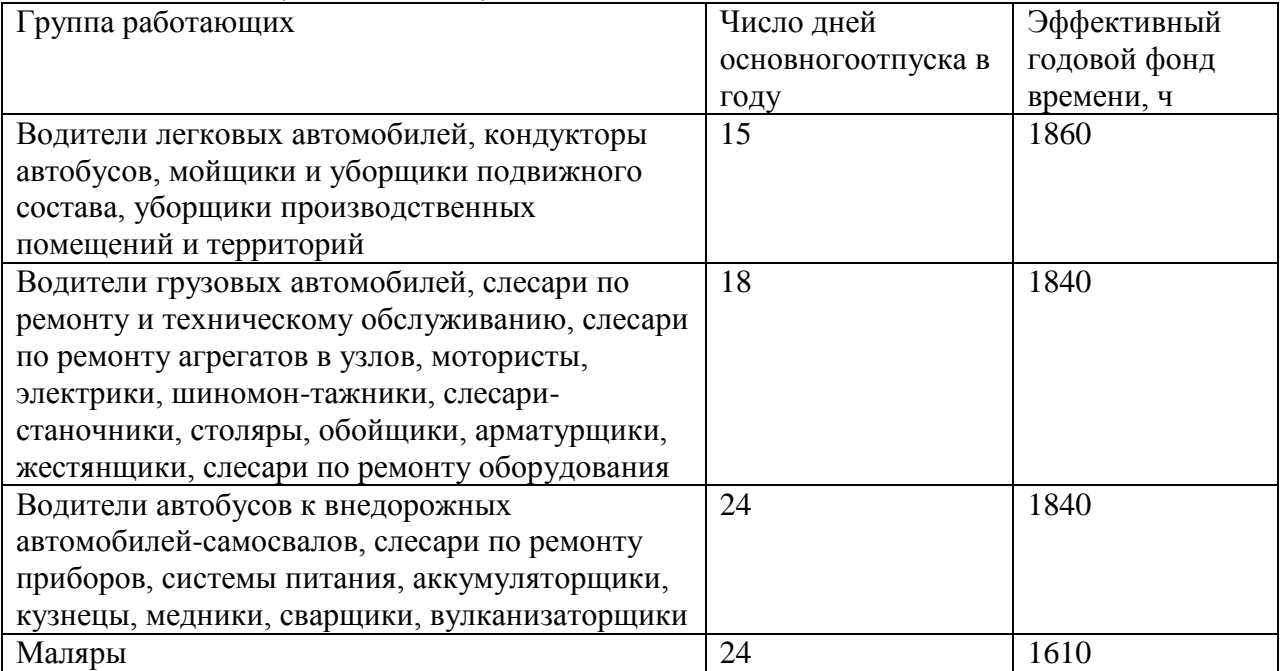

Примечание. Годовой фонд времени рабочих, указанных таблице, не распространяется на работающих в районах Крайнего Севера и приравненных к ним.

#### Таблица 4

# ПЕРИОДИЧНОСТЬ ТО ПОДВИЖНОГО СОСТАВА

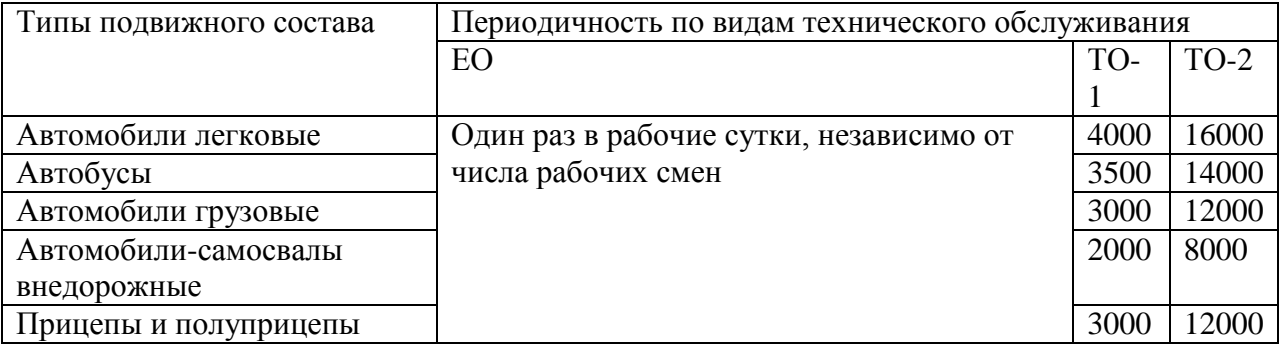

#### Таблица 5 ПРОДОЛЖИТЕЛЬНОСТЬ ПРОСТОЯ ПОДВИЖНОГО СОСТАВА В ТЕХНИЧЕСКОМ ОБСЛУЖИВАНИИ И РЕМОНТЕ

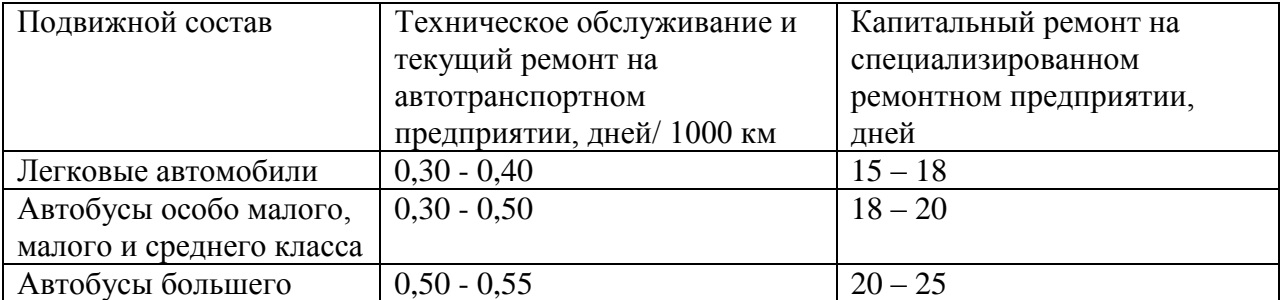

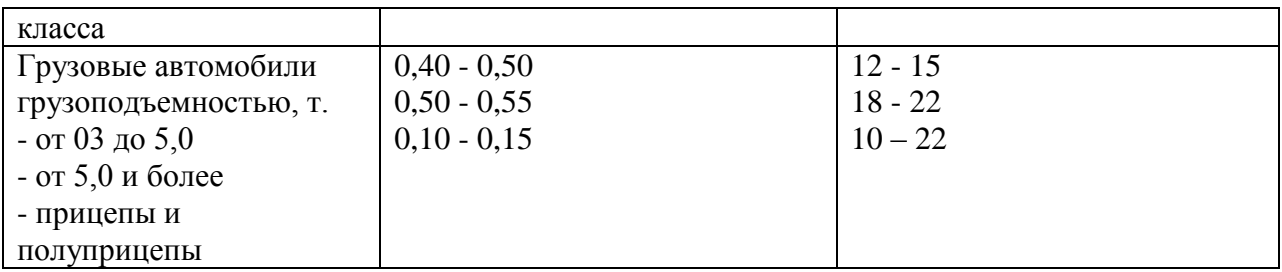

Таблица 6

КЛАССИФИКАЦИЯ УСЛОВИЙ ЭКСПЛУАТАЦИИ

| Категория               | За пределами             | В малых городах      | В больших                       |
|-------------------------|--------------------------|----------------------|---------------------------------|
| условий                 | пригородной зоны (более  | (до 100 тыс.         | городах (более                  |
| эксплуатации            | 50 км от границы города) | жителей) и в         | 100 тыс. жителей)               |
|                         |                          | пригородной зоне     |                                 |
|                         | Д1 - Р1, Р2, Р3          |                      |                                 |
| $\Pi$                   | Д1 - Р4                  | Д1 - Р1, Р2, Р3, Р4  |                                 |
|                         | Д2 - Р1, Р2, Р3, Р4      | Д2 - Р1              |                                 |
|                         | ДЗ - Р1, Р2, Р3          |                      |                                 |
| Ш                       | Д1 - Р5                  | Д1 - Р5              | Д1 - Р1, Р2, Р3, Р4             |
|                         | Д2 - Р5                  | Д2 - Р1, Р2, Р3, Р4  | Д2 - Р1, Р2, Р3, Р4             |
|                         | ДЗ - Р4, Р5              | ДЗ - Р1, Р2, Р3, Р4, | ДЗ - Р1, Р2, Р3                 |
|                         | Д4 - P1, P2, P3, P4, P5  | P <sub>5</sub>       | Д4 - Р1                         |
|                         |                          | Д4 - Р1, Р2, Р3, Р4, |                                 |
|                         |                          | P <sub>5</sub>       |                                 |
| IV                      | Д5 - P1, P2, P3, P4, P5  | Д5 - P1, P2, P3, P4, | Д2 - Р5                         |
|                         |                          | P <sub>5</sub>       | ДЗ - Р4, Р5                     |
|                         |                          |                      | Д4 - Р2, Р3, Р4, Р5             |
|                         |                          |                      | Д5 - Р1, Р2, Р3,                |
|                         |                          |                      | P <sub>4</sub> , P <sub>5</sub> |
| $\overline{\mathsf{V}}$ | Д6 - Р1, Р2, Р3, Р4, Р5  |                      |                                 |

Дорожные покрытия:

Д1 - цементобетон, асфальтобетон, брусчатка, мозаика;

Д2 - битумоминералъные смеси (щебень или гравий, обработанные битумом);

Д3 - щебень (гравий) без обработки, дегтебетон;

Д4 - булыжник, колотый камень, грунт и малопрочный камень, обработанные вяжущими материалами, зимники;

Д5 - грунт, укрепленный или улучшенный местными материалами; лежневое и бревенчатое покрытие;

Д6 - естественный грунтовые дороги; временные внутрикарьерные в отвальные дороги, подъездные пути, не имеющие твердого покрытая;

Тип рельефа местности (определяется высотой над уровнем моря):

Р1 - равнинный (до 200 м);

Р2 - слабохолмистый (свыше 200 до 300 м);

Р3 - холмистый (свыше 300 до 1000 м);

Р4 - гористый (свыше 1000 до 2000 м);

Р5 - горный (свыше 2000 м)

#### Таблица 7 КОЭФФИЦИЕНТ КОРРЕКТИРОВАНИЯ НОРМАТИВОВ В ЗАВИСИМОСТИ ОТ УСЛОВИЙ ЗКСПЛУАТАЦИИ – К1\*

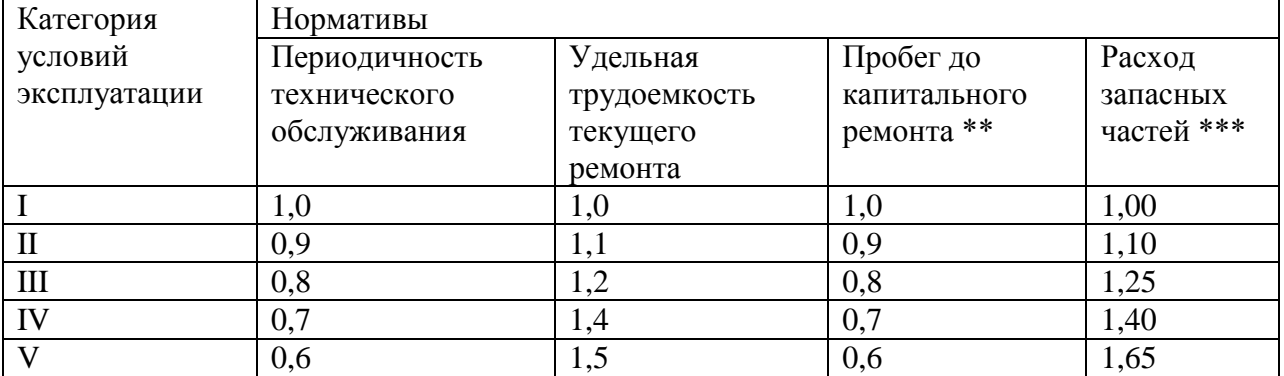

\* После определения скорректированной периодичности технического обслуживания проверяется ее кратность между видами обслуживания с последующим округлением до целых сотен километров.

\*\* При корректировании нормы пробега до капитального ремонта двигателя коэффициент К1 принимается равным: 0,7 - для III категории условий эксплуатации; 0,6 - для IV категории и 0,5 - для V категория.

\*\*\* Соответственно коэффициент К1 корректирования норм расхода запасных частей для двигателя составляет: 1,4 -для III категорий условий эксплуатации; 1,65 - для IV категории и 2,0 - для V категории.

#### Таблина 8

#### КОЭФФИЦИЕНТ КОРРЕКТИРОВАНИЯ НОРМАТИВОВ В ЗАВИСИМОСТИ ОТ МОДИФИКАЦИИ СОСТАВА И ОРГАНИЗАЦИИ ЕГО РАБОТЫ - К2

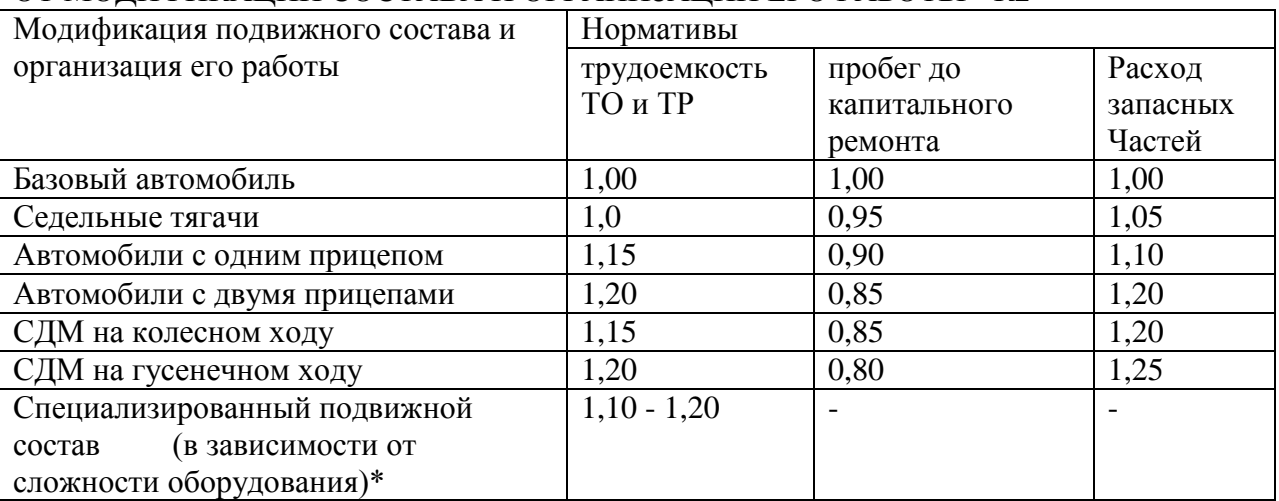

\* Нормативы трудоемкости технического обслуживания и текущего ремонте специализированного подвижного состава уточняются по второй части Положения по конкретному семейству подвижного состава.

Таблица 9

#### КОЭФФИЦИЕНТ КОРРЕКТИРОВАНИЯ К3, УЧИТЫВАЮЩИЙ ПРИРОДНО-КЛИМАТИЧЕСКИЕ УСЛОВИЯ

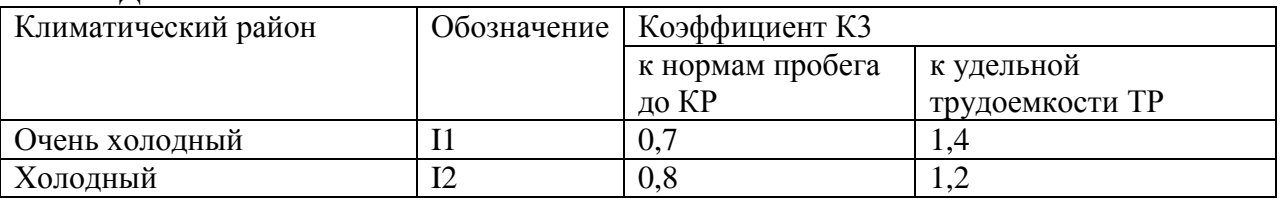

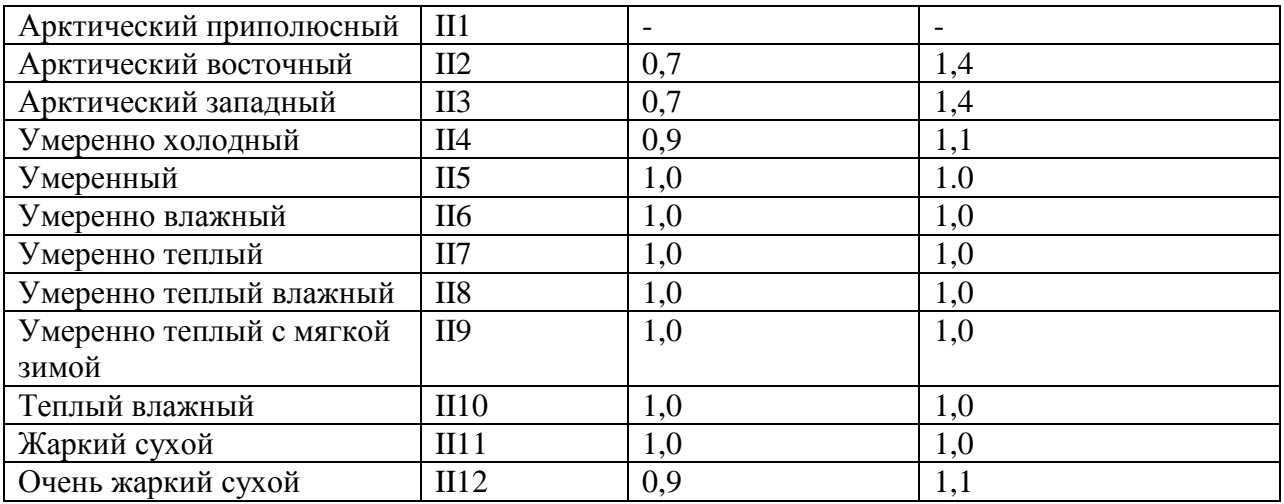

#### Таблица 10

КОЭФФИЦИЕНТЫ КОРРЕКТИРОВАНИЯ НОРМАТИВОВ УДЕЛЬНОЙ ТРУДОЕМКОСТИ ТЕКУЩЕГО РЕМОНТА (К4) И ПРОДОЛЖИТЕЛЬНОСТИ ПРОСТОЯ В ТЕХНИЧЕСКОМ ОБСЛУЖИВАНИИ И РЕМОНТЕ (К4') В ЗАВИСИММОСТИ ОТ ПРОБЕГА С НАЧАЛА ЭКСПЛУАТАЦИИ

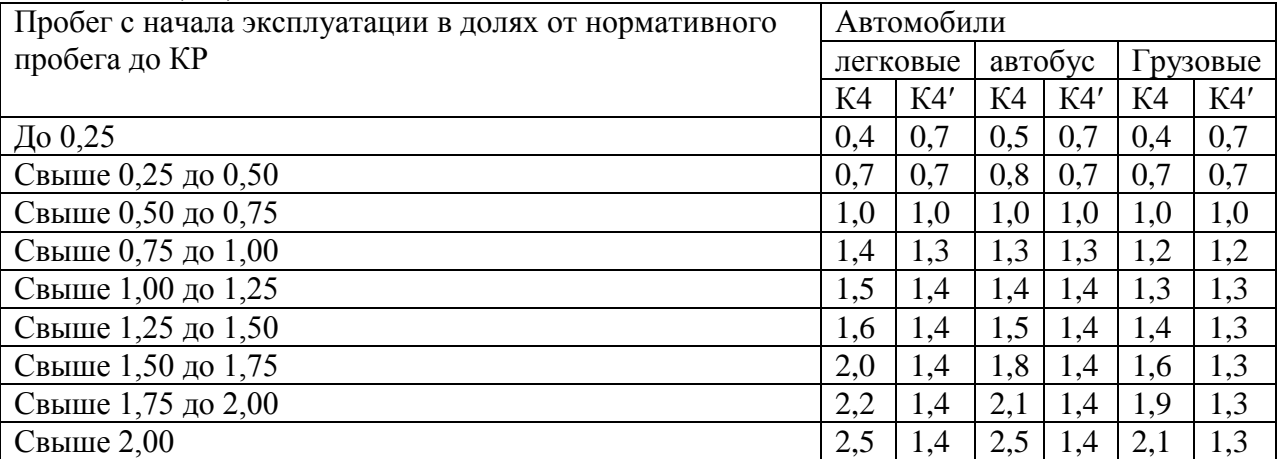

Таблица 11

КОЭФФИЦИЕНТ КОРРЕКТИРОВАНИЯ НОРМАТИВОВ ТРУДОЕМКОСТИ ТЕХНИЧЕСКОГО ОБСЛУЖИВАНИЯ И ТЕКУЩЕГО РЕМОНТА В ЗАВИСИМОСТИ ОТ КОЛИЧЕСТВА ОБСЛУЖИВАЕМЫХ И РЕМОНТИРУЕМЫХ АВТОМОБИЛЕЙ НА АВТОТРАНСПОРТНОМ ПРЕДПРИЯТИИ И КОЛИЧЕСТВА ТЕХНОЛОГИЧЕСКИ СОВМЕСТНЫХ ГРУПП ПОДВИЖНОГО СОСТАВА – К5

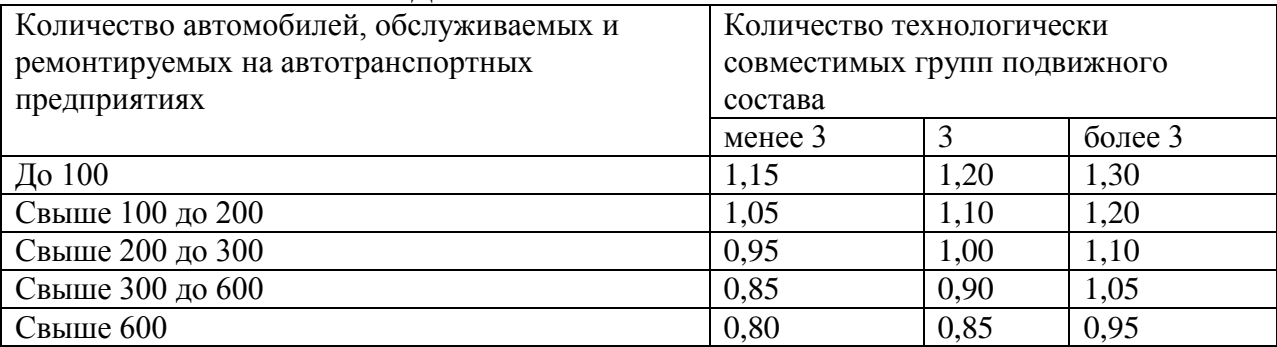

Примечания.

1. Распределение подвижного состава по технологически совестимым группам при производстве технического обслуживания и текущего ремонта приведено в приложении 10.

2. Количество автомобилей в технологически совместимой группе должно быть не менее.

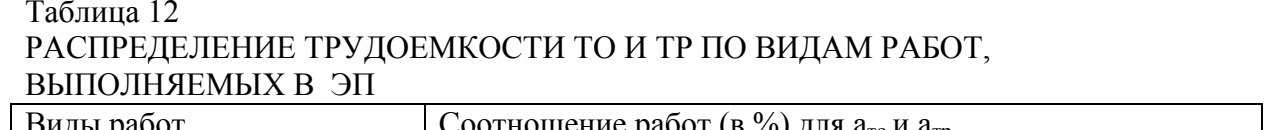

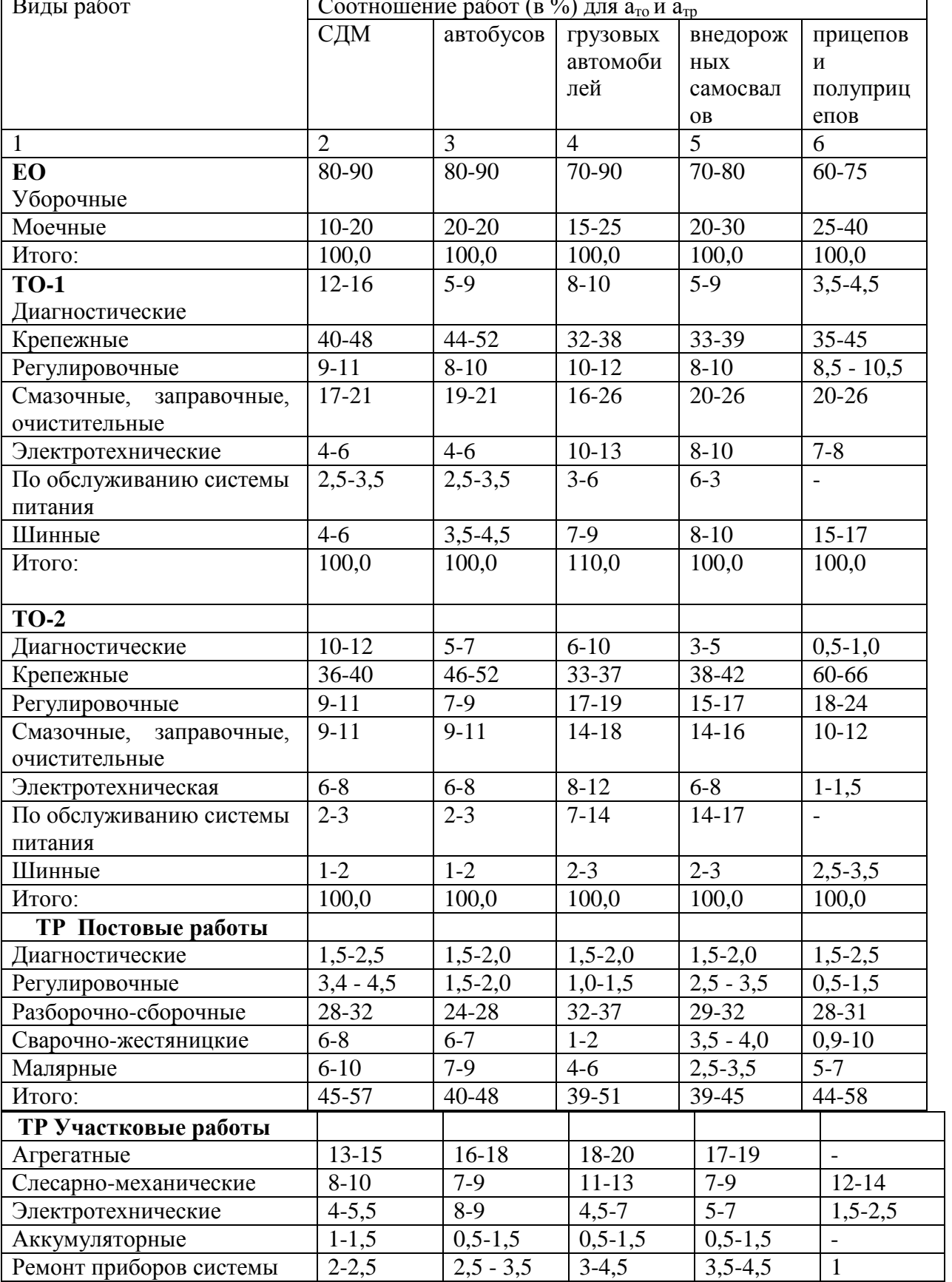

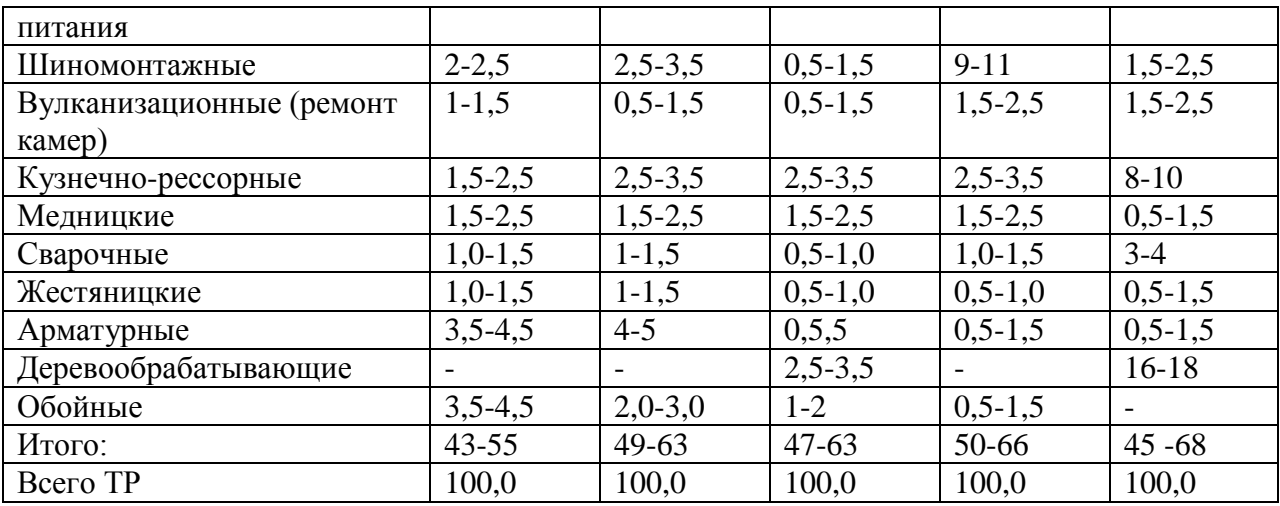

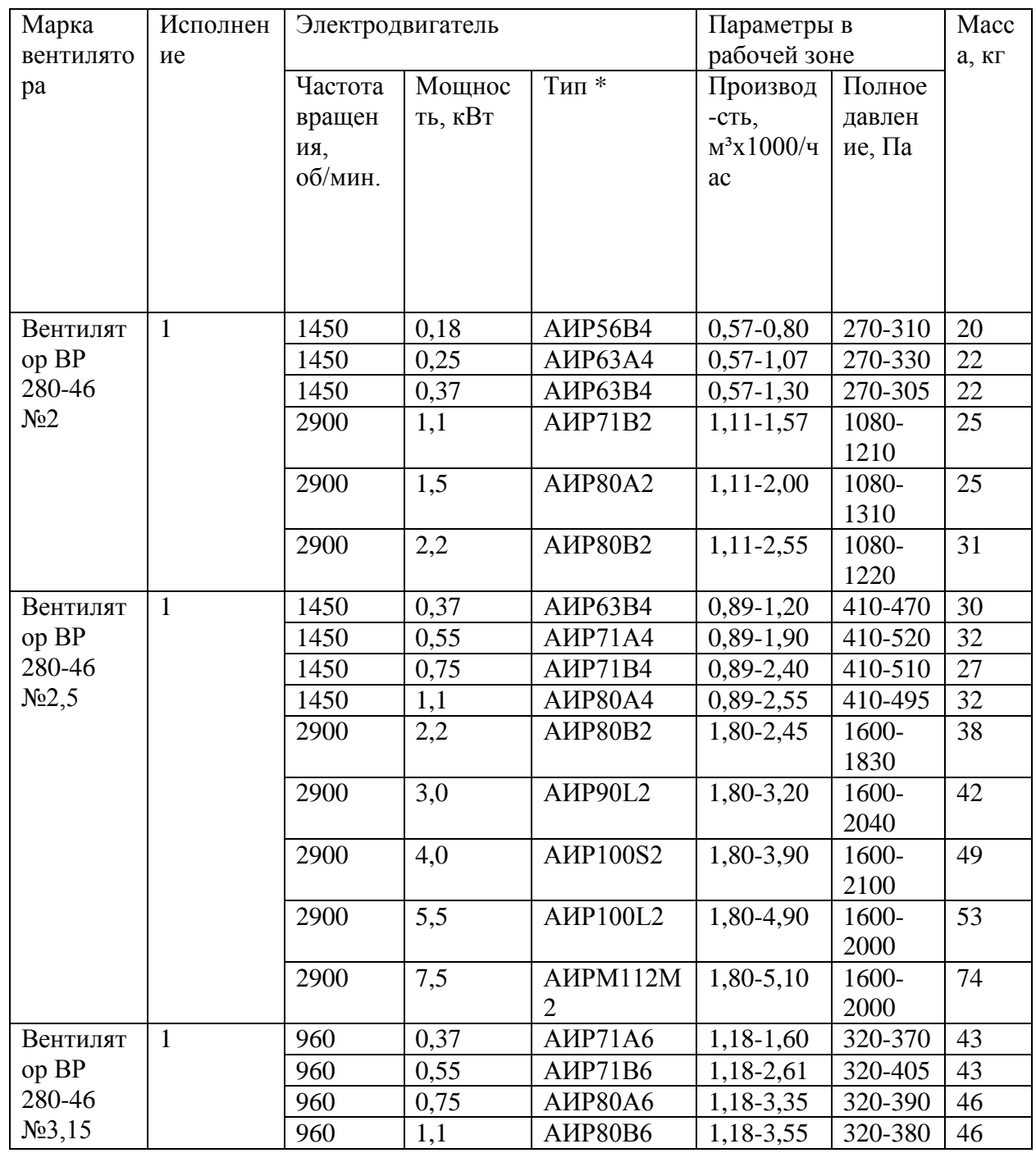

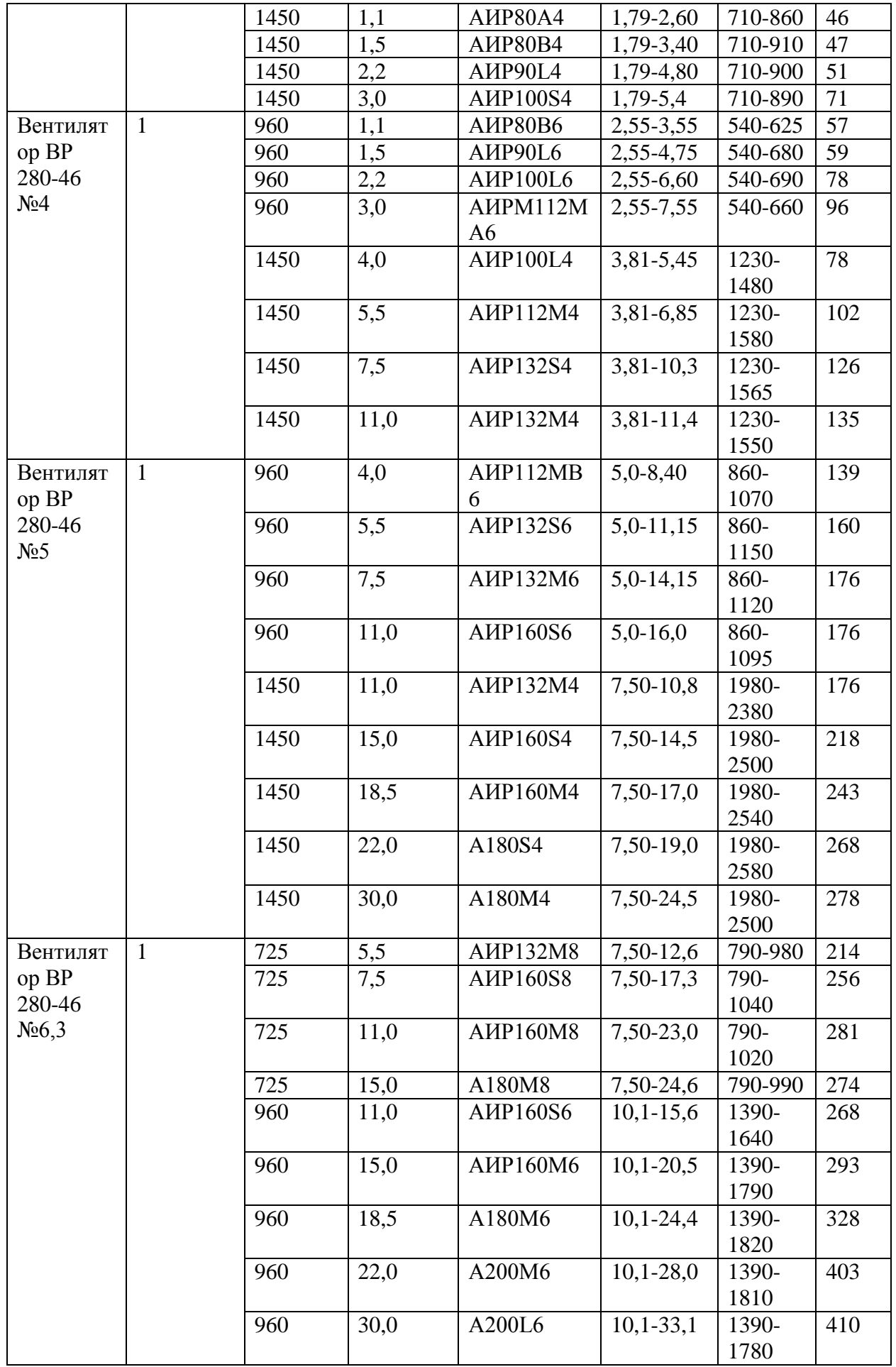

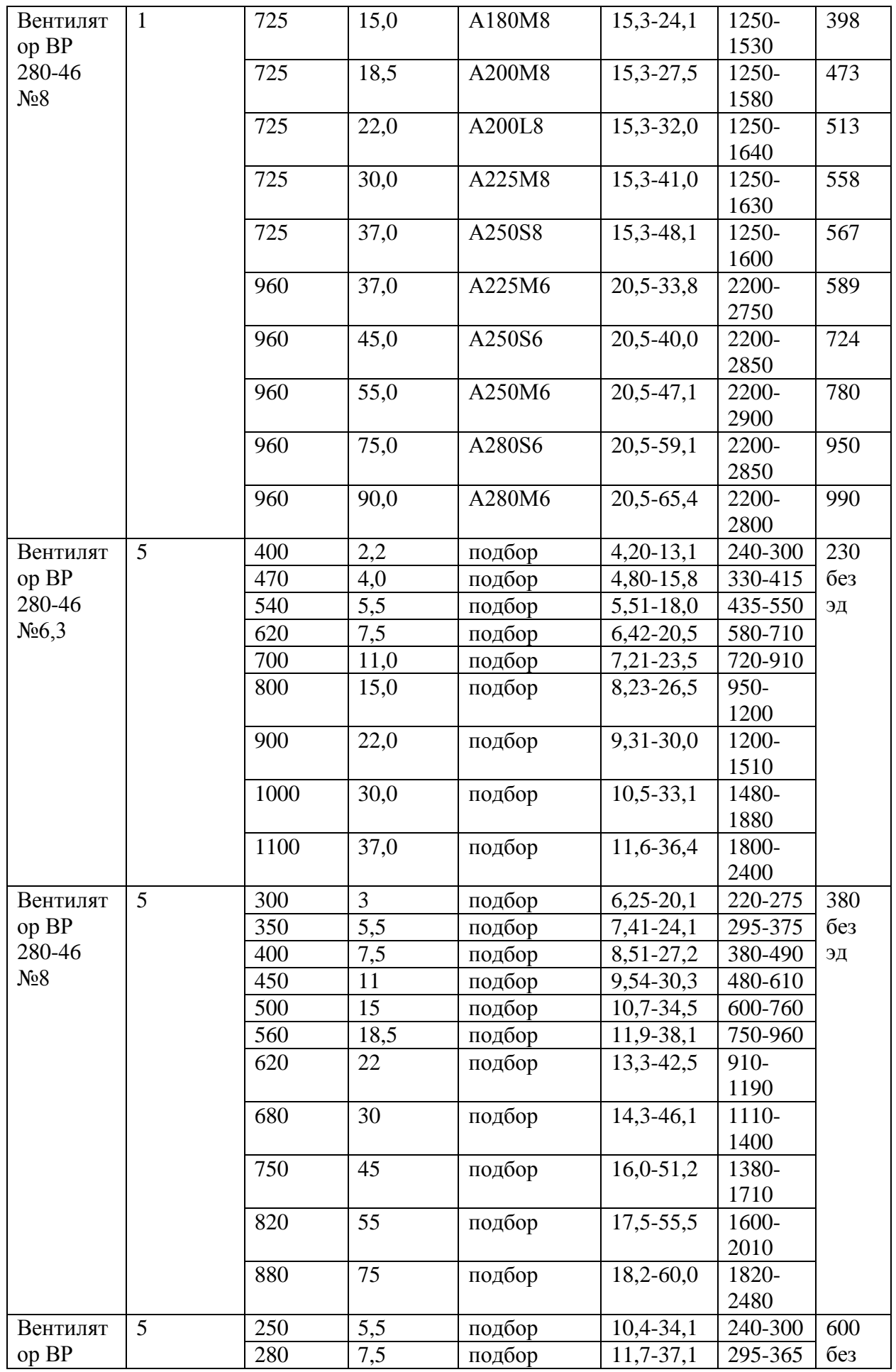

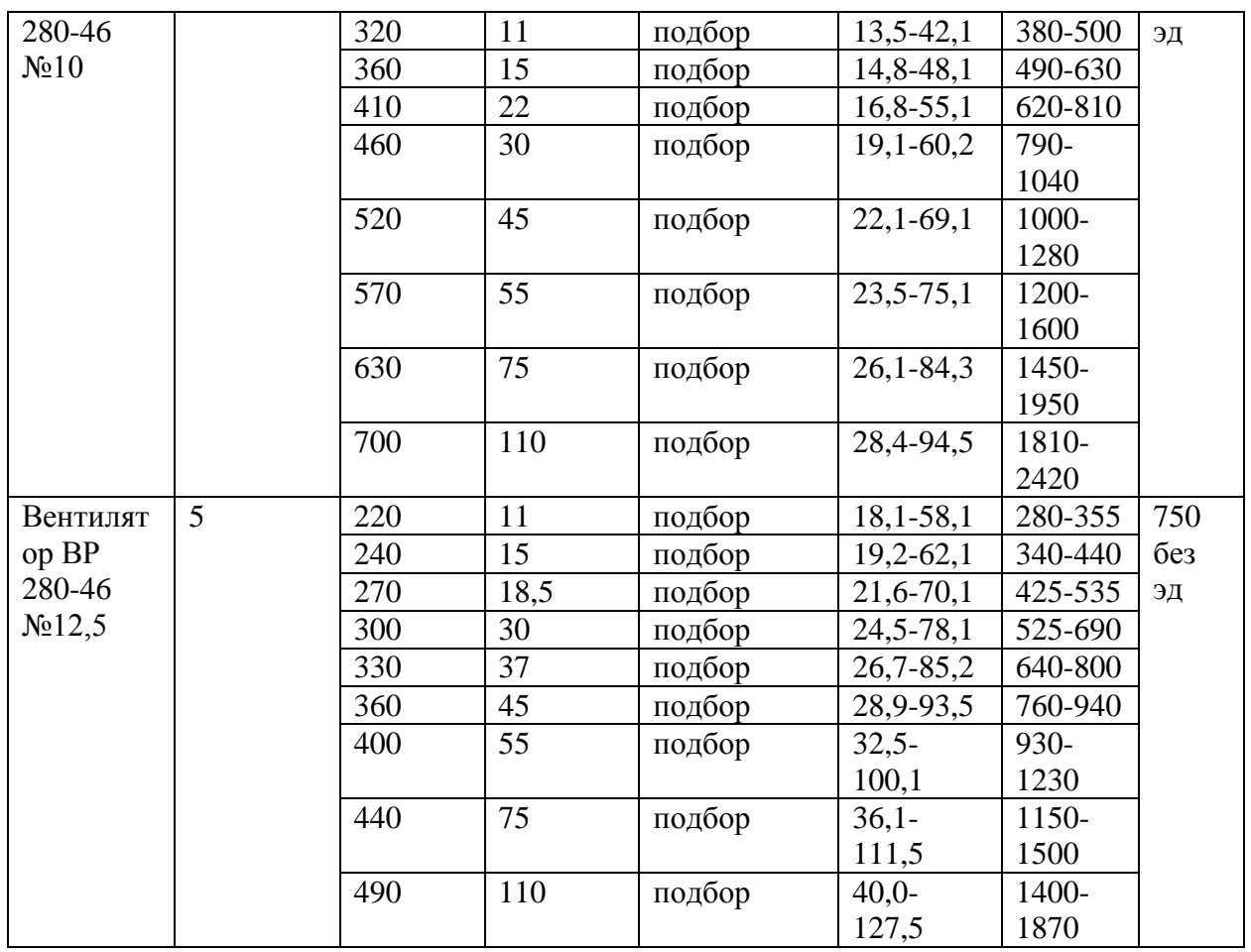

**Счетчик мото-часов отражает время работы двигателя на номинальном режиме нагрузки, т.е. показания счетчика находятся в прямой зависимости от числа оборотов коленчатого вала двигателя.**

В случае, если трактор, машина, механизм или оборудование оснащены счетчиками мото-часов, время работы в машино-часах определяется по формуле:

 $T_{\text{moto-vac}} = T_{\text{maili-vac}} * k_{\pi}$ 

где Тмото-час – время работы механического транспортного средства, машины, механизма и оборудования при выполнении определенного вида работ, мото-часов;

 $k_{\pi}$  – коэффициент перехода сменного рабочего времени (машино-часов) к часам наработки (мото-часам).

Руководителям юридического лица или индивидуальным предпринимателям предоставляется право в зависимости от специфики и конкретных условий работы изменять приведенные коэффициенты.

При отсутствии счетчика учета отработанного времени учет производится по фактическому времени работы механического транспортного средства, машины, механизма и оборудования, которое устанавливается ответственным лицом и документируется в отчетных документах.

Таблица 2 - Усредненные значения коэффициентов перехода сменного

рабочего времени (машино-часов) к часам наработки (машино-часов) дорожно-строительных машин и оборудования

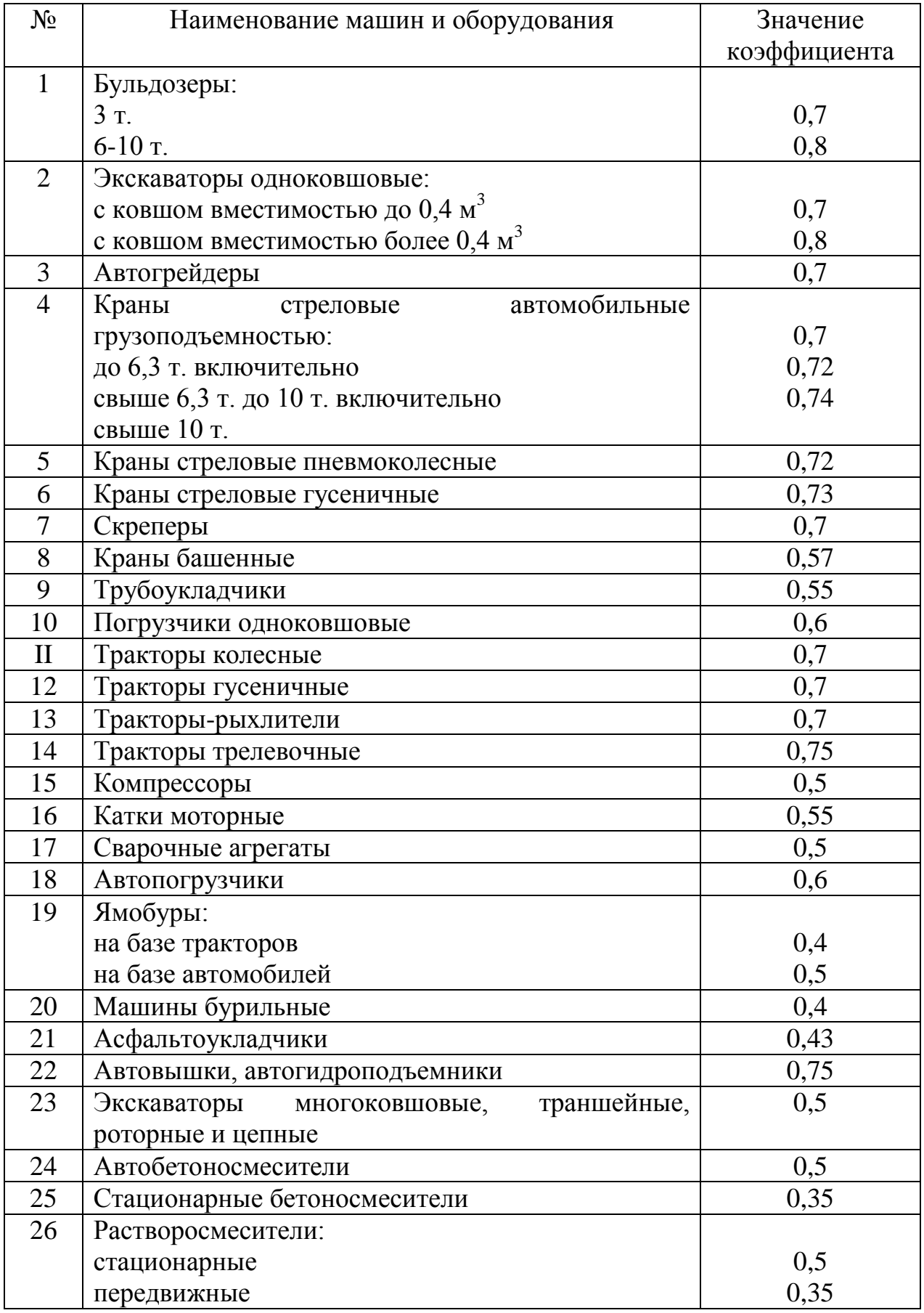

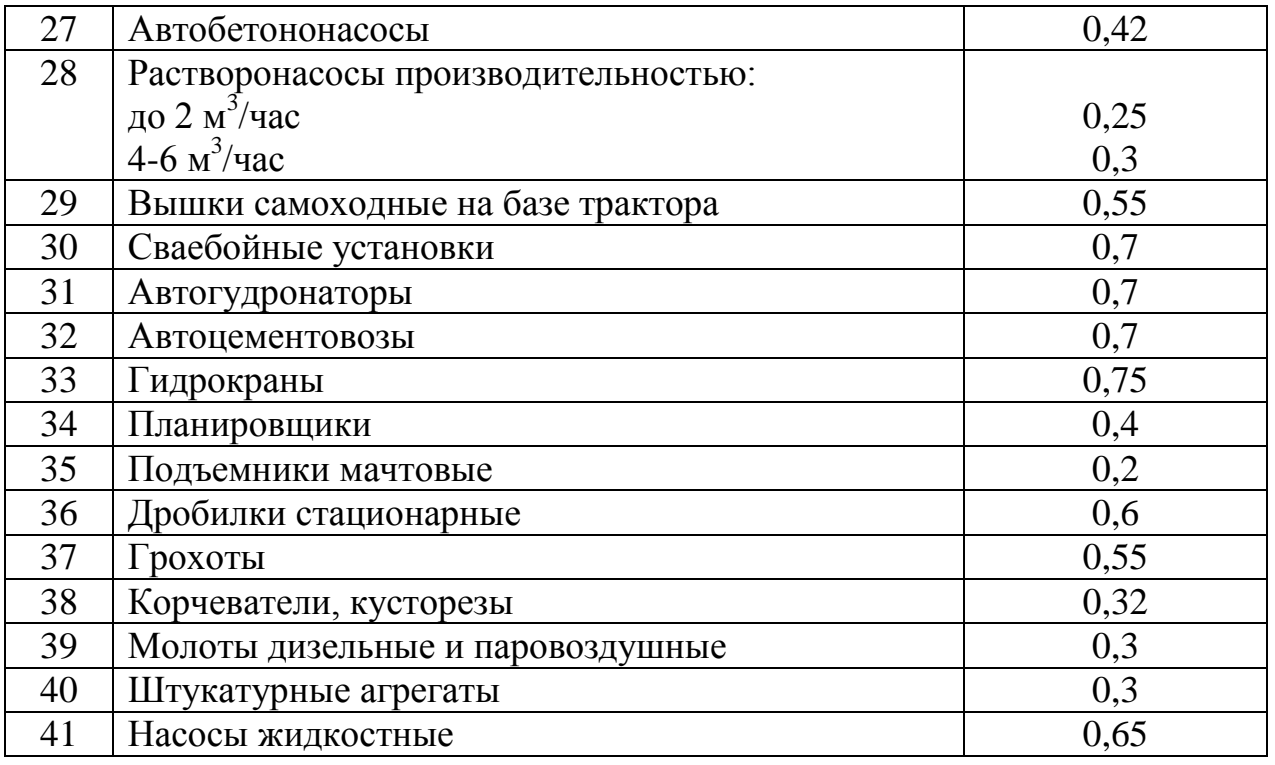

Ведомость технологического оборудования на участок технического диагностирования машин мастерской ДРСУ.

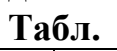

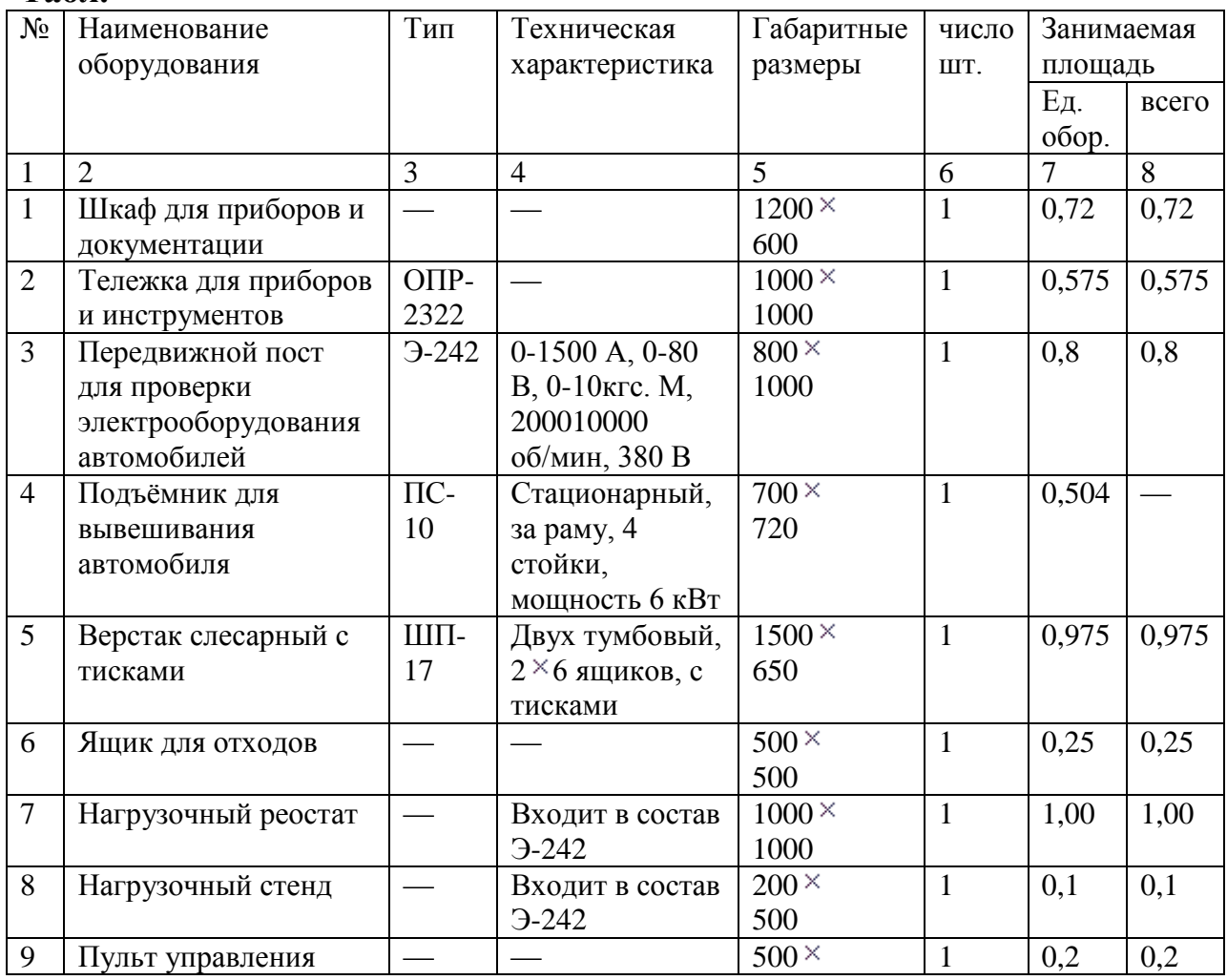

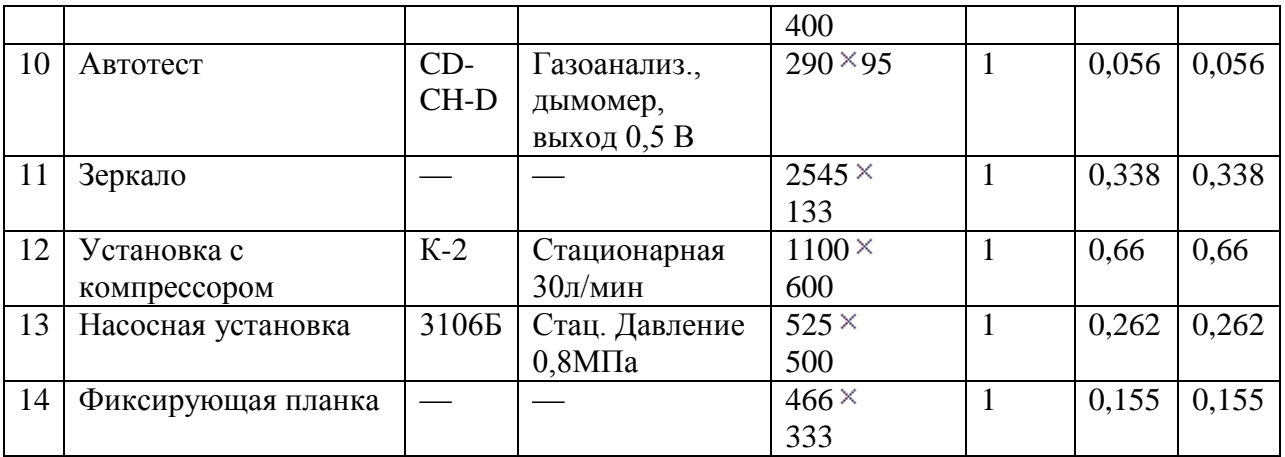

Ведомость технологической оснастки участке технического на диагностирования машин мастерской ДРСУ

#### Табл.14

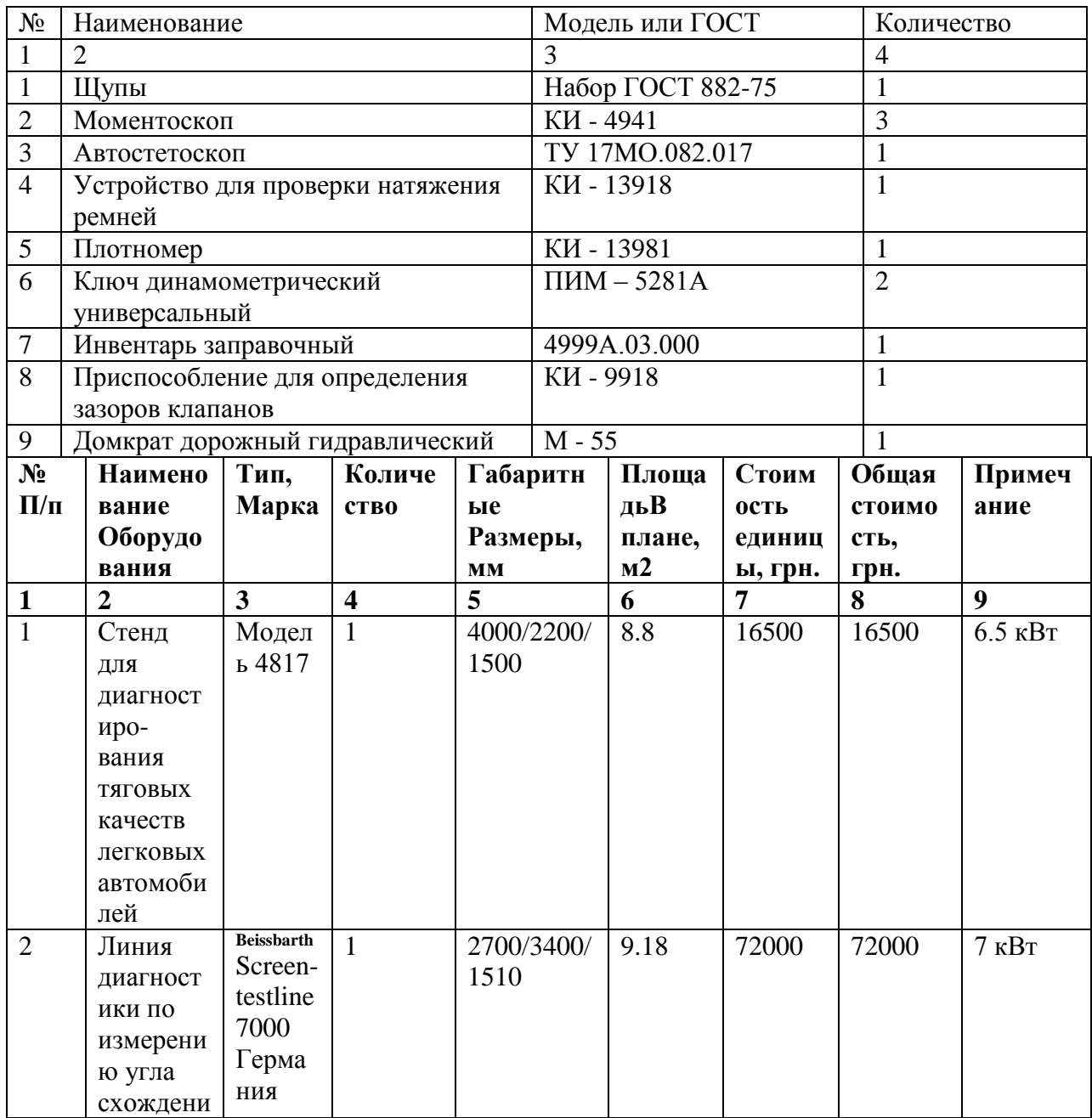

![](_page_59_Picture_1.jpeg)

![](_page_60_Picture_1.jpeg)